#### ФЕДЕРАЛЬНОЕ АГЕНТСТВО ЖЕЛЕЗНОДОРОЖНОГО ТРАНСПОРТА

Федеральное государственное бюджетное образовательное учреждение высшего образования «Иркутский государственный университет путей сообщения» (ФГБОУ ВО ИрГУПС)

> УТВЕРЖДЕНА приказом и.о. ректора от «07» июня 2021 г. № 79

# **Б1.О.11 Физика**

# рабочая программа дисциплины

Специальность/направление подготовки – 23.05.03 Подвижной состав железных дорог Специализация/профиль – Грузовые вагоны Квалификация выпускника – Инженер путей сообщения Форма и срок обучения – очная форма 5 лет; заочная форма 6 лет

Кафедра-разработчик программы – Физика, механика и приборостроение

Общая трудоемкость в з.е. – 10 Часов по учебному плану (УП) – 360 Формы промежуточной аттестации очная форма обучения: зачет 1 семестр, экзамен 2 семестр заочная форма обучения: зачет 1 курс, экзамен 1 курс

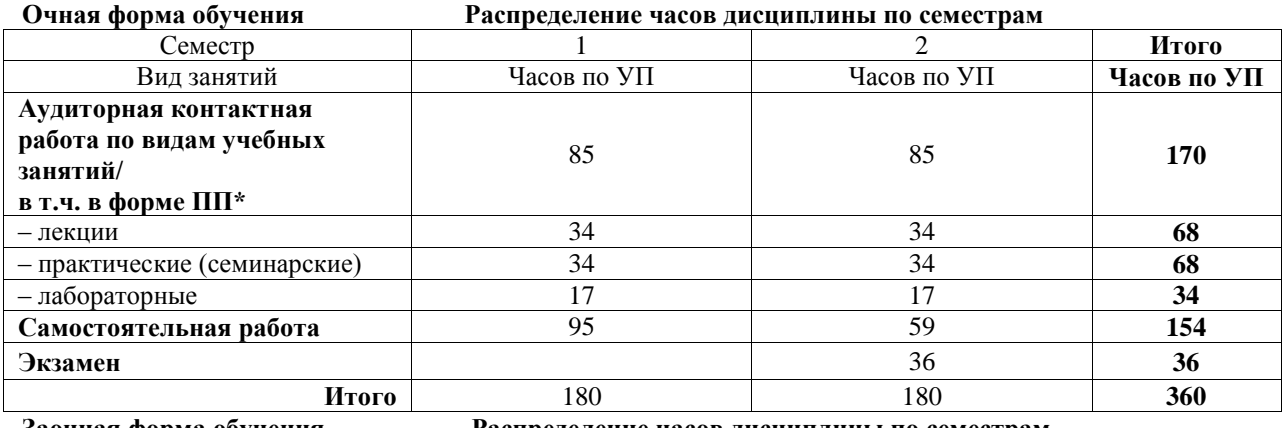

**Заочная форма обучения Распределение часов дисциплины по семестрам**

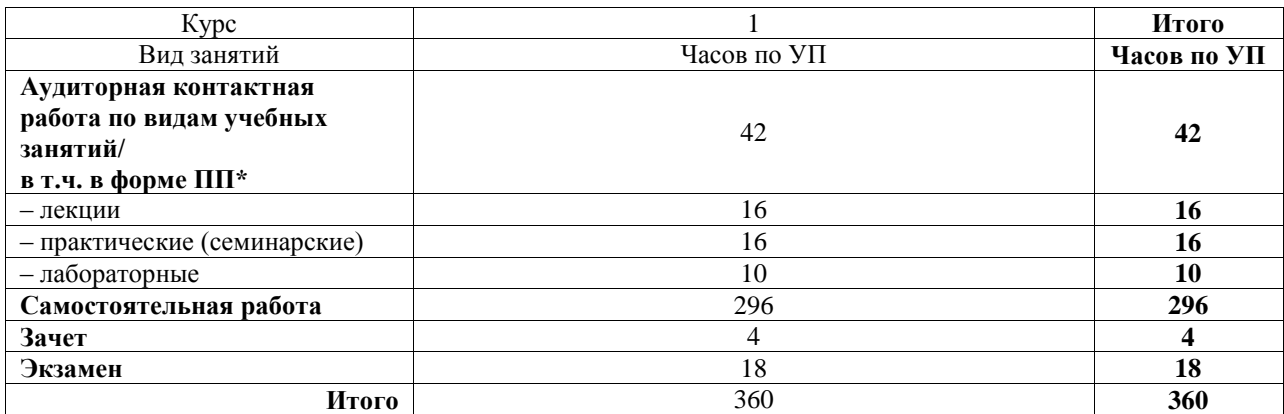

# ИРКУТСК

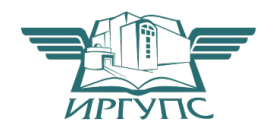

Электронный документ выгружен из ЕИС ФГБОУ ВО ИрГУПС и соответствует оригиналу Подписант ФГБОУ ВО ИрГУПС Трофимов Ю.А. 00a73c5b7b623a969ccad43a81ab346d50 с 08.12.2022 14:32 по 02.03.2024 14:32 GMT+03:00 Подпись соответствует файлу документа

Рабочая программа дисциплины разработана в соответствии с федеральным государственным образовательным стандартом высшего образования – специалитет по специальности 23.05.03 Подвижной состав железных дорог, утвержденным Приказом Минобрнауки России от 27.03.2018 г. № 215.

Программу составил(и): к. ф.-м. н., доцент, доцент, Т.А. Колесникова

Рабочая программа рассмотрена и одобрена для использования в учебном процессе на заседании кафедры «Физика, механика и приборостроение», протокол от «4» июня 2021 г. № 18

Зав. кафедрой, к.т.н, доцент С.В. Пахомов

## СОГЛАСОВАНО

Кафедра «Вагоны и вагонное хозяйство», протокол от «4» июня 2021 г. № 9

Зав. кафедрой, к.т.н, доцент А.А. Тармаев

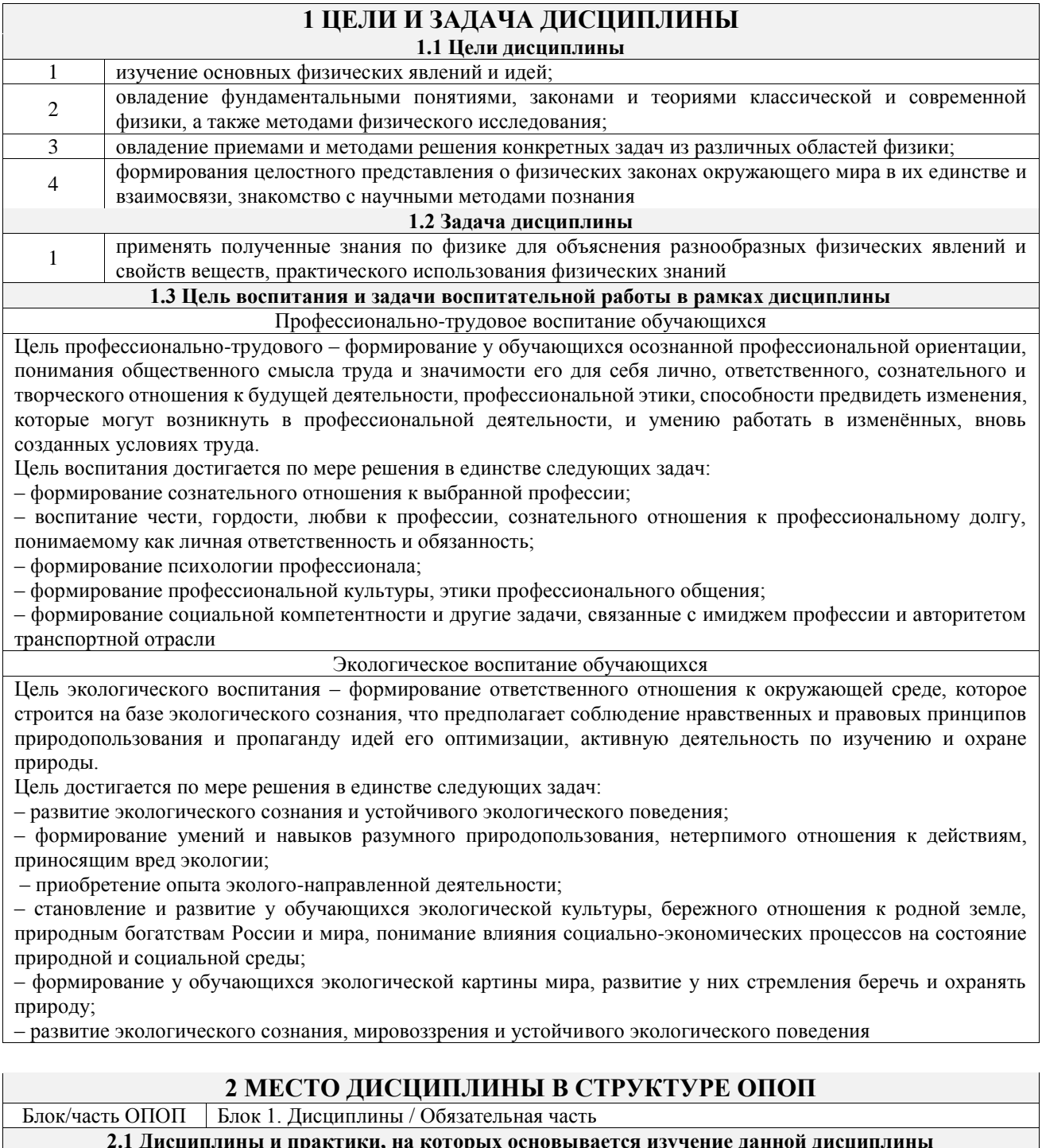

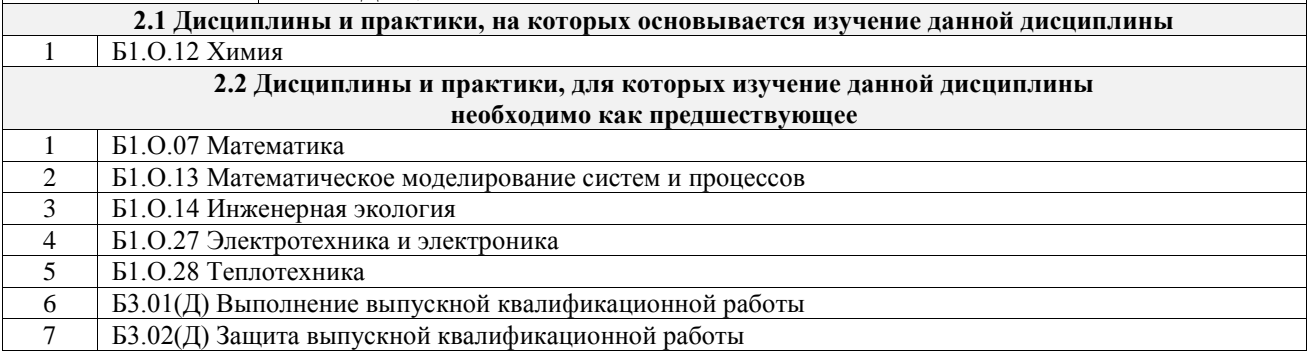

# **3 ПЛАНИРУЕМЫЕ РЕЗУЛЬТАТЫОБУЧЕНИЯ ПО ДИСЦИПЛИНЕ, СООТНЕСЕННЫЕ С ТРЕБОВАНИЯМИ К РЕЗУЛЬТАТАМ ОСВОЕНИЯ ОБРАЗОВАТЕЛЬНОЙ ПРОГРАММЫ**

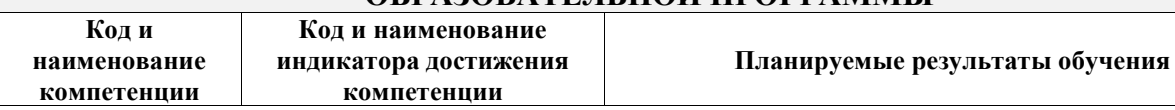

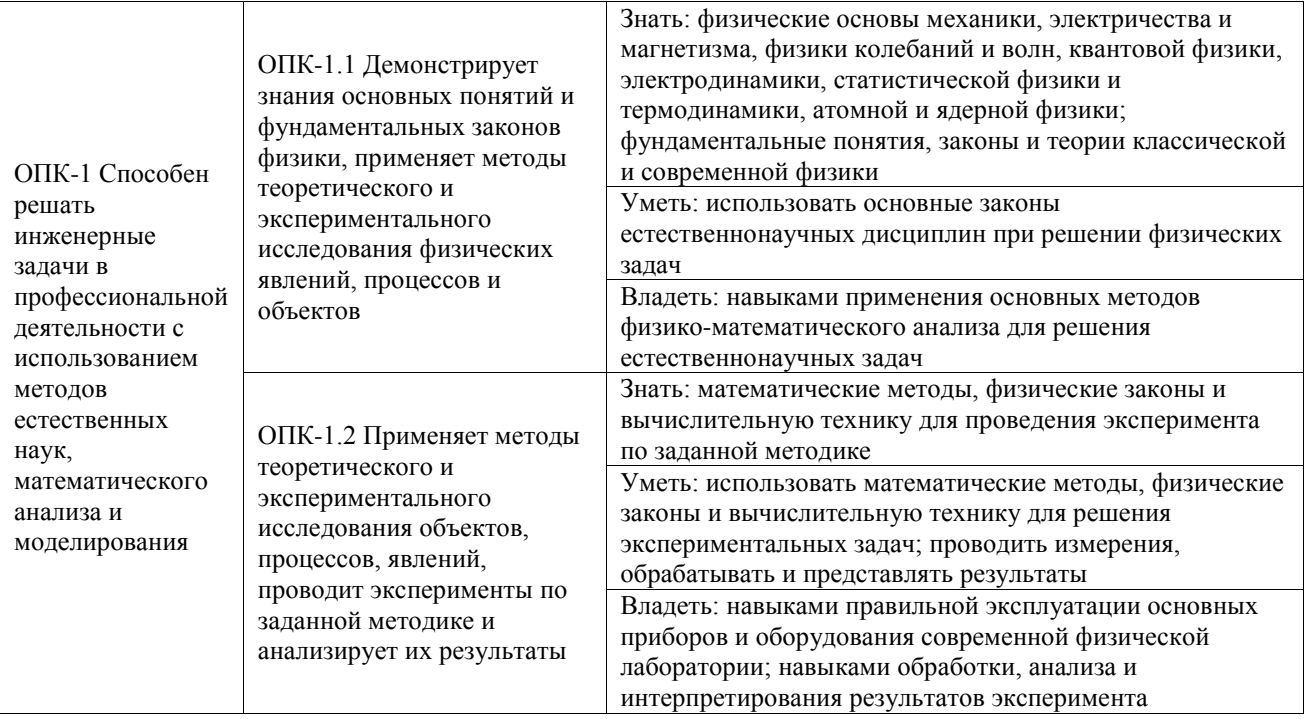

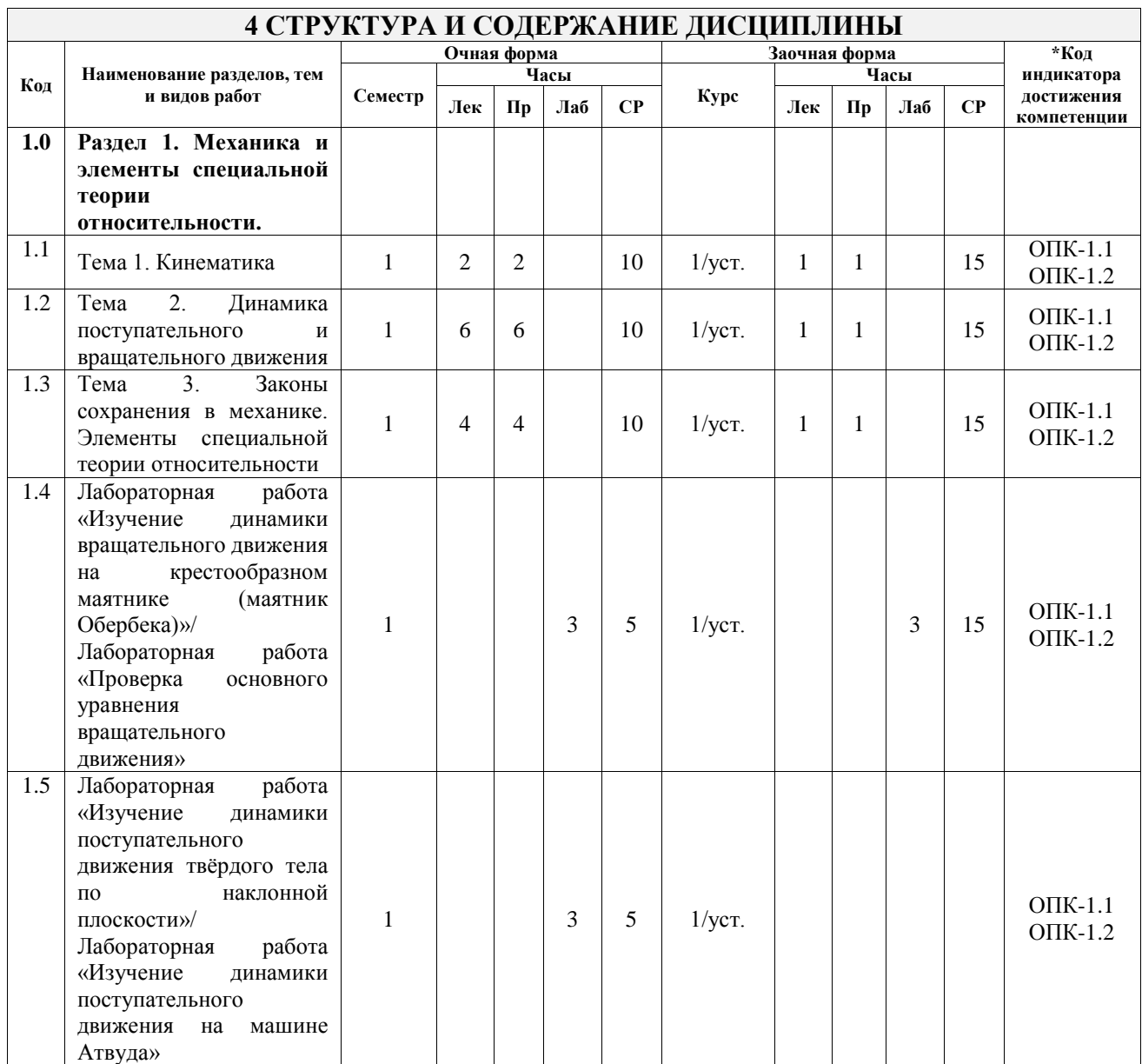

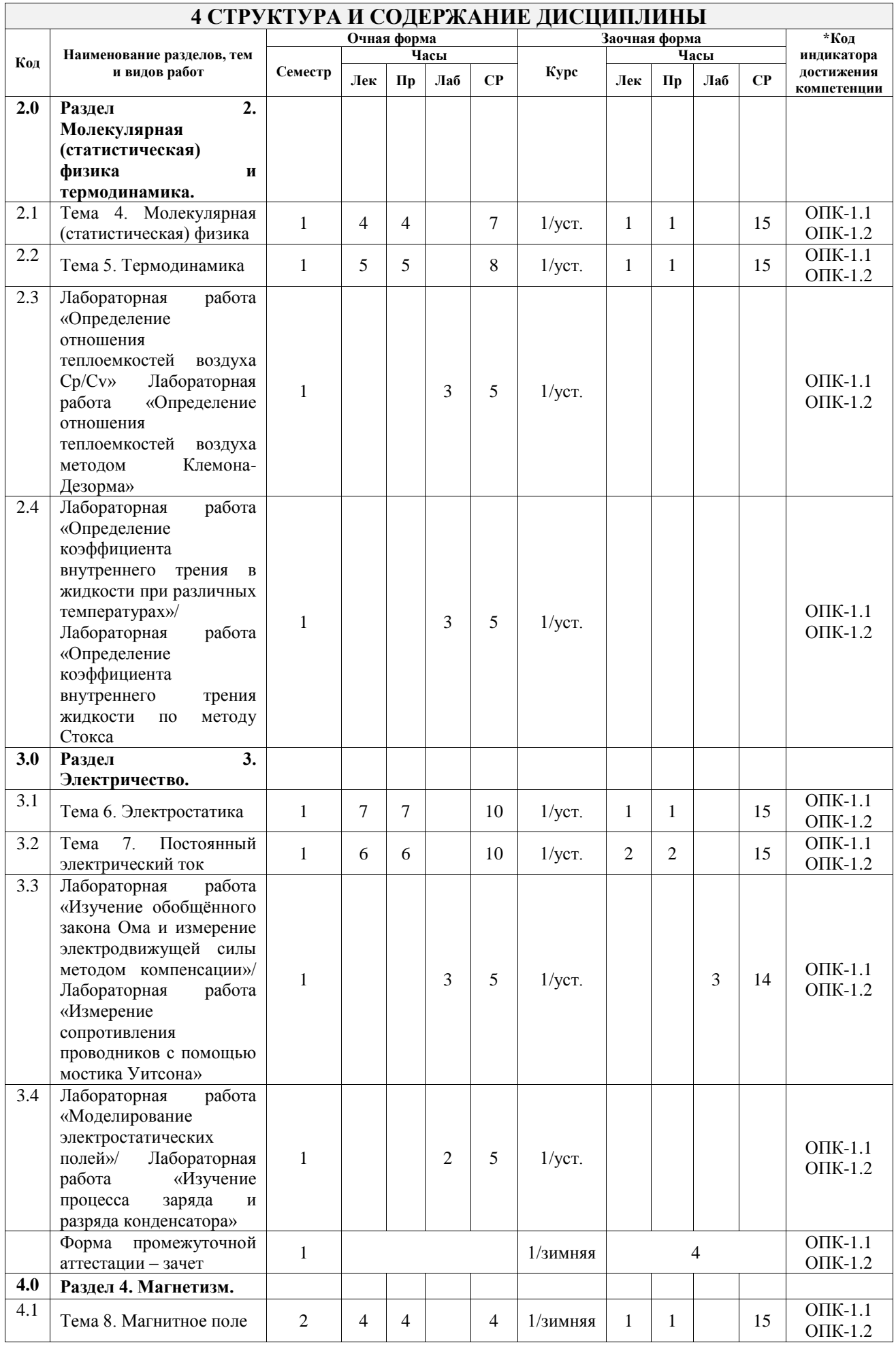

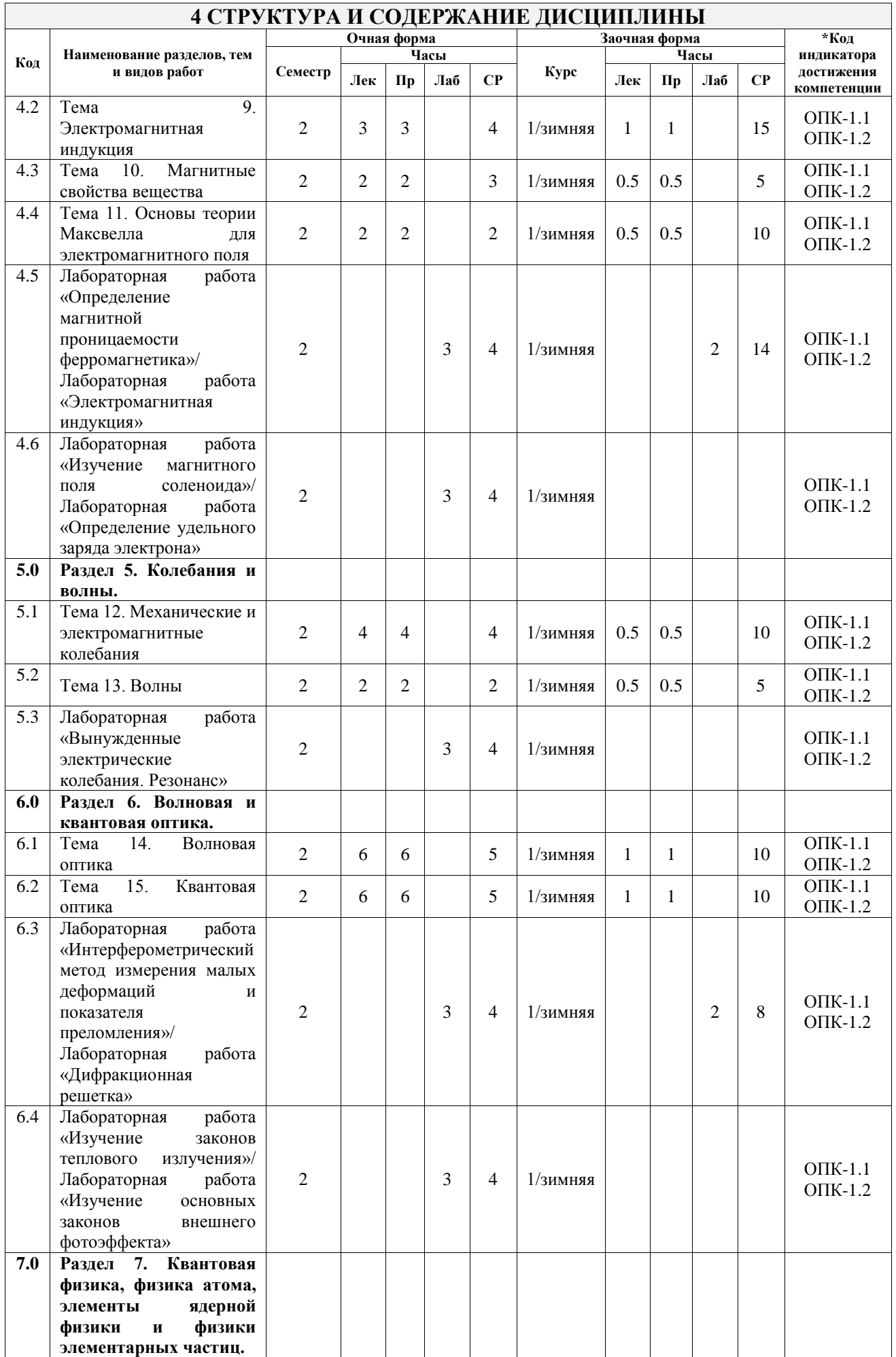

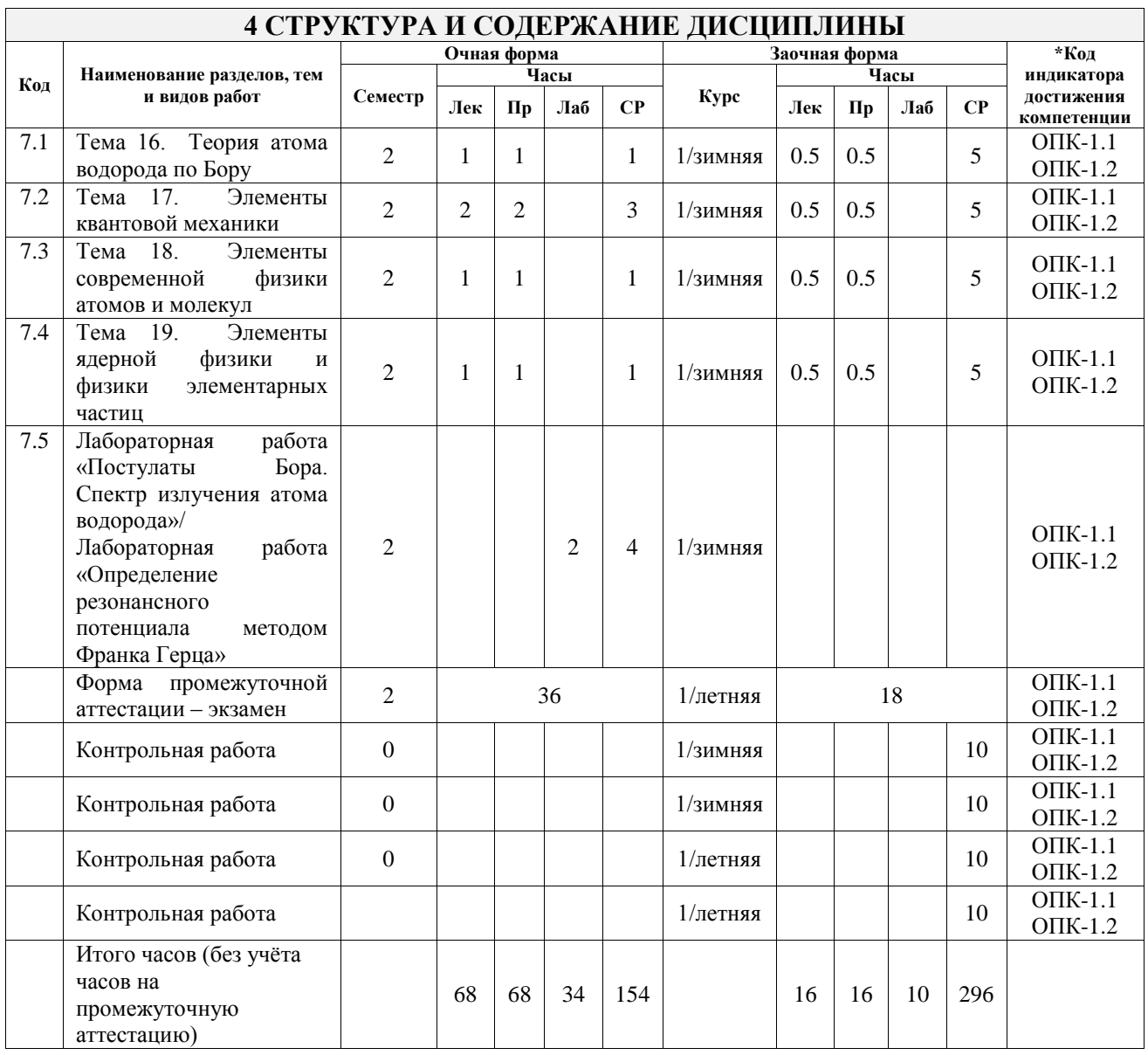

# **5 ФОНД ОЦЕНОЧНЫХ СРЕДСТВ ДЛЯ ПРОВЕДЕНИЯ ТЕКУЩЕГО КОНТРОЛЯ УСПЕВАЕМОСТИ И ПРОМЕЖУТОЧНОЙ АТТЕСТАЦИИ ОБУЧАЮЩИХСЯ ПО ДИСЦИПЛИНЕ**

Фонд оценочных средств для проведения текущего контроля успеваемости и промежуточной аттестации по дисциплине оформлен в виде приложения № 1 к рабочей программе дисциплины и размещен в электронной информационно-образовательной среде Университета, доступной обучающемуся через его личный кабинет

# **6 УЧЕБНО-МЕТОДИЧЕСКОЕ И ИНФОРМАЦИОННОЕ ОБЕСПЕЧЕНИЕ ДИСЦИПЛИНЫ 6.1 Учебная литература**

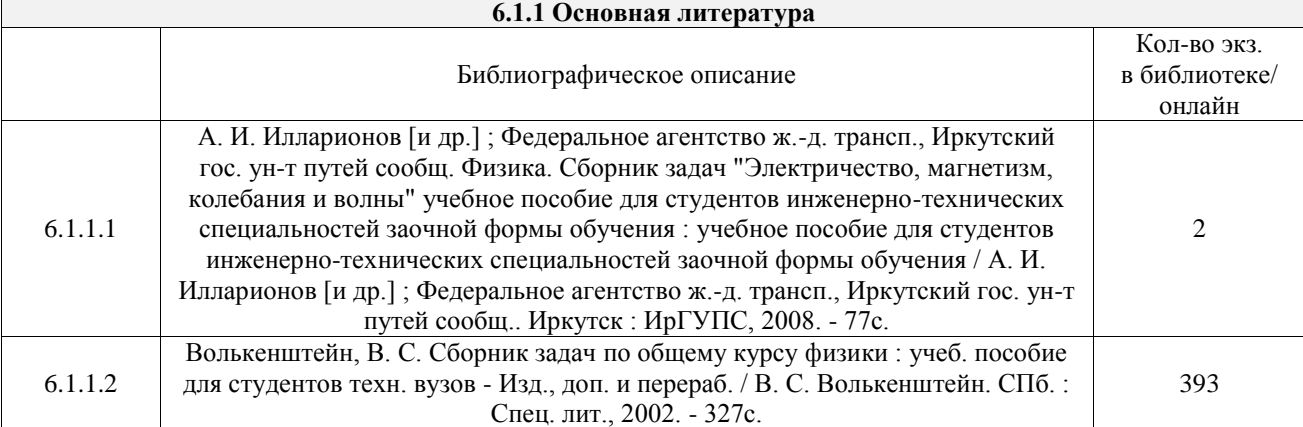

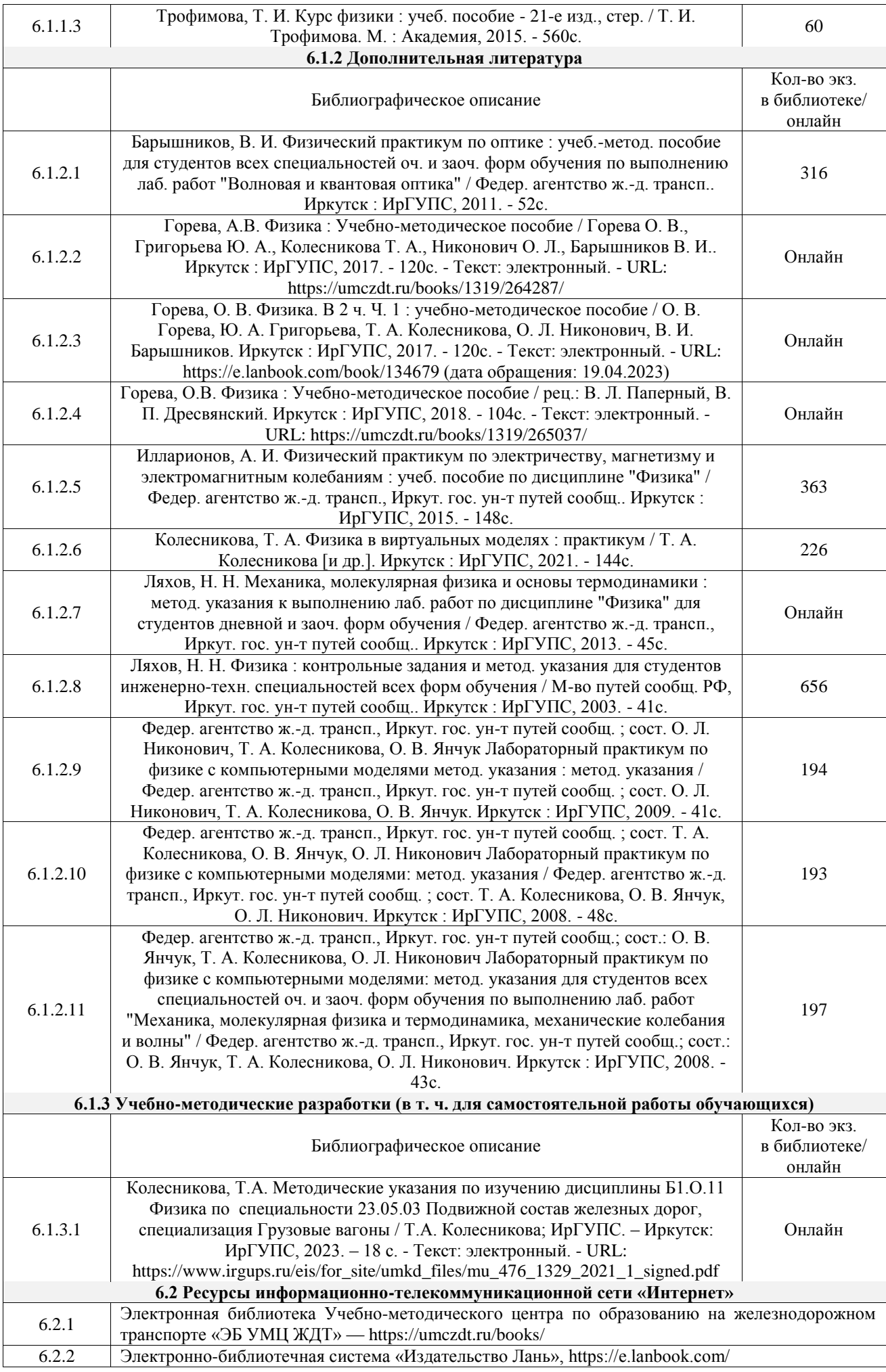

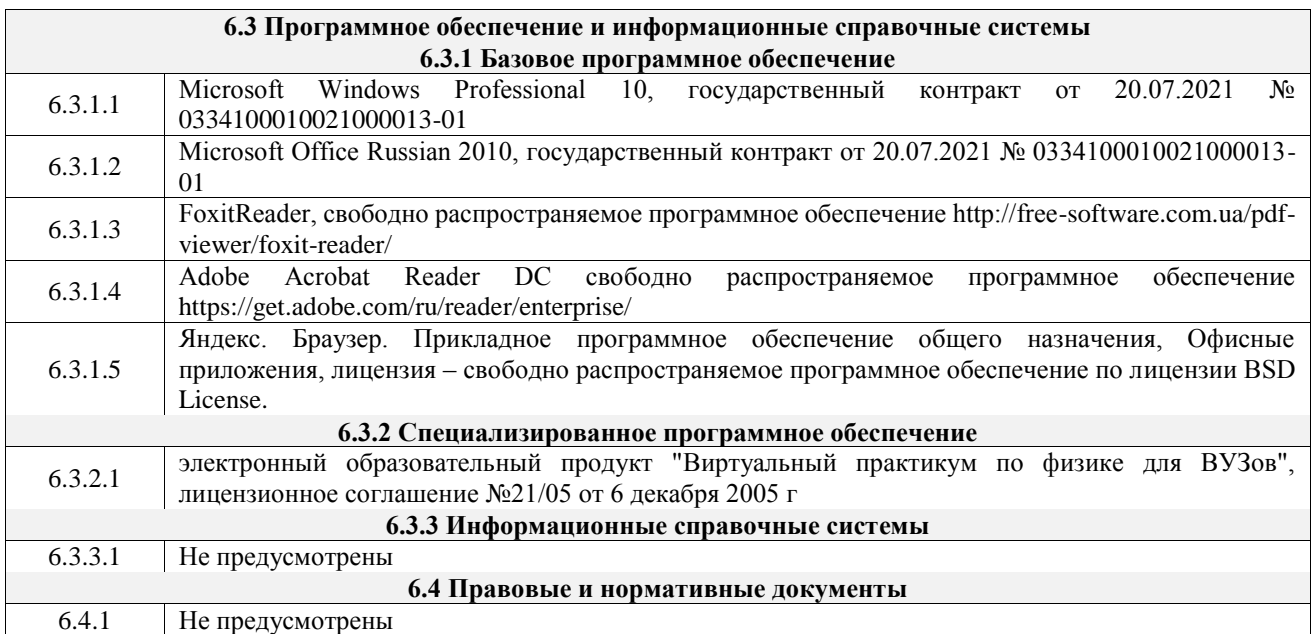

### **7 ОПИСАНИЕ МАТЕРИАЛЬНО-ТЕХНИЧЕСКОЙ БАЗЫ, НЕОБХОДИМОЙ ДЛЯ ОСУЩЕСТВЛЕНИЯ УЧЕБНОГО ПРОЦЕССА ПО ДИСЦИПЛИНЕ**

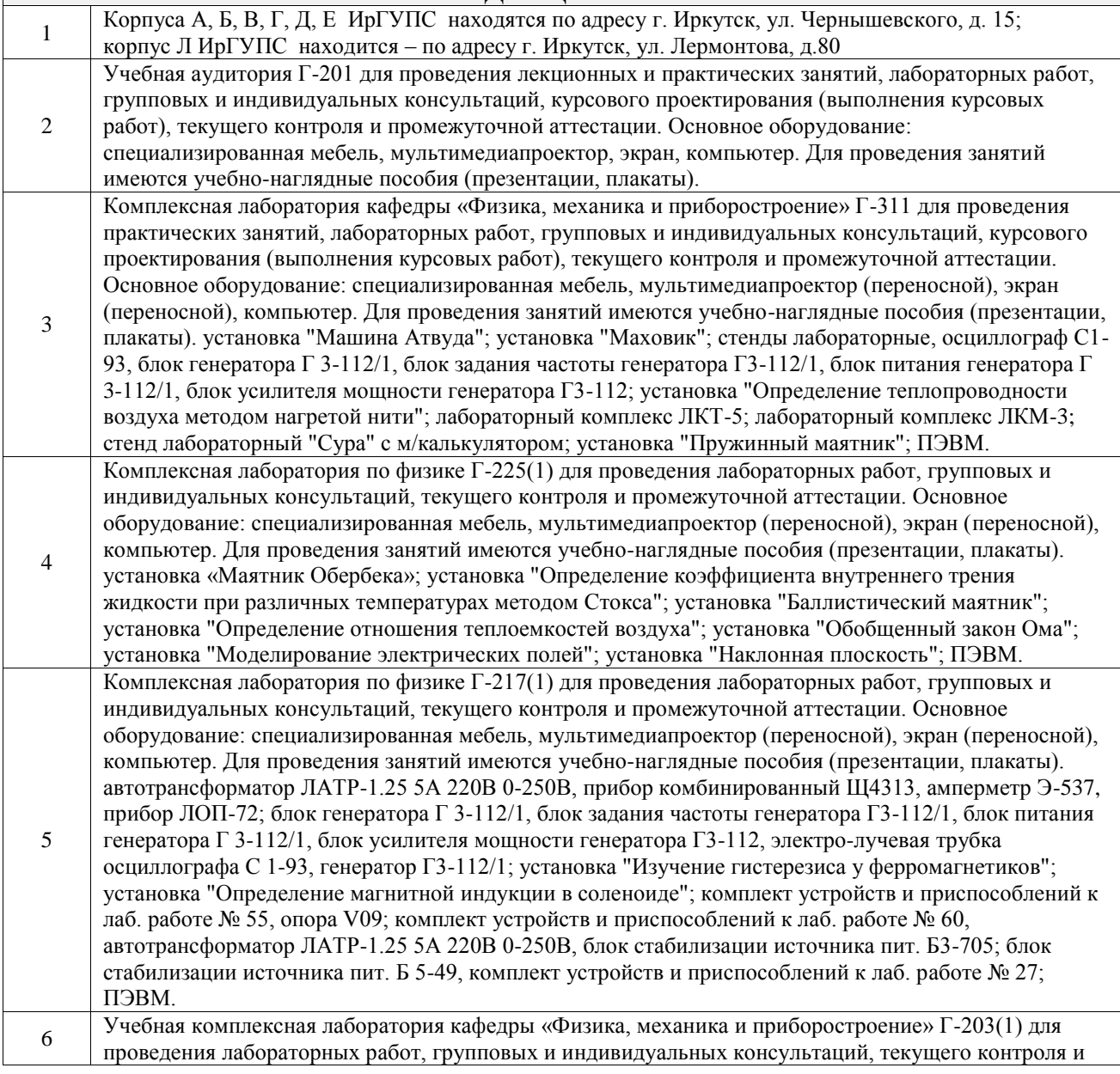

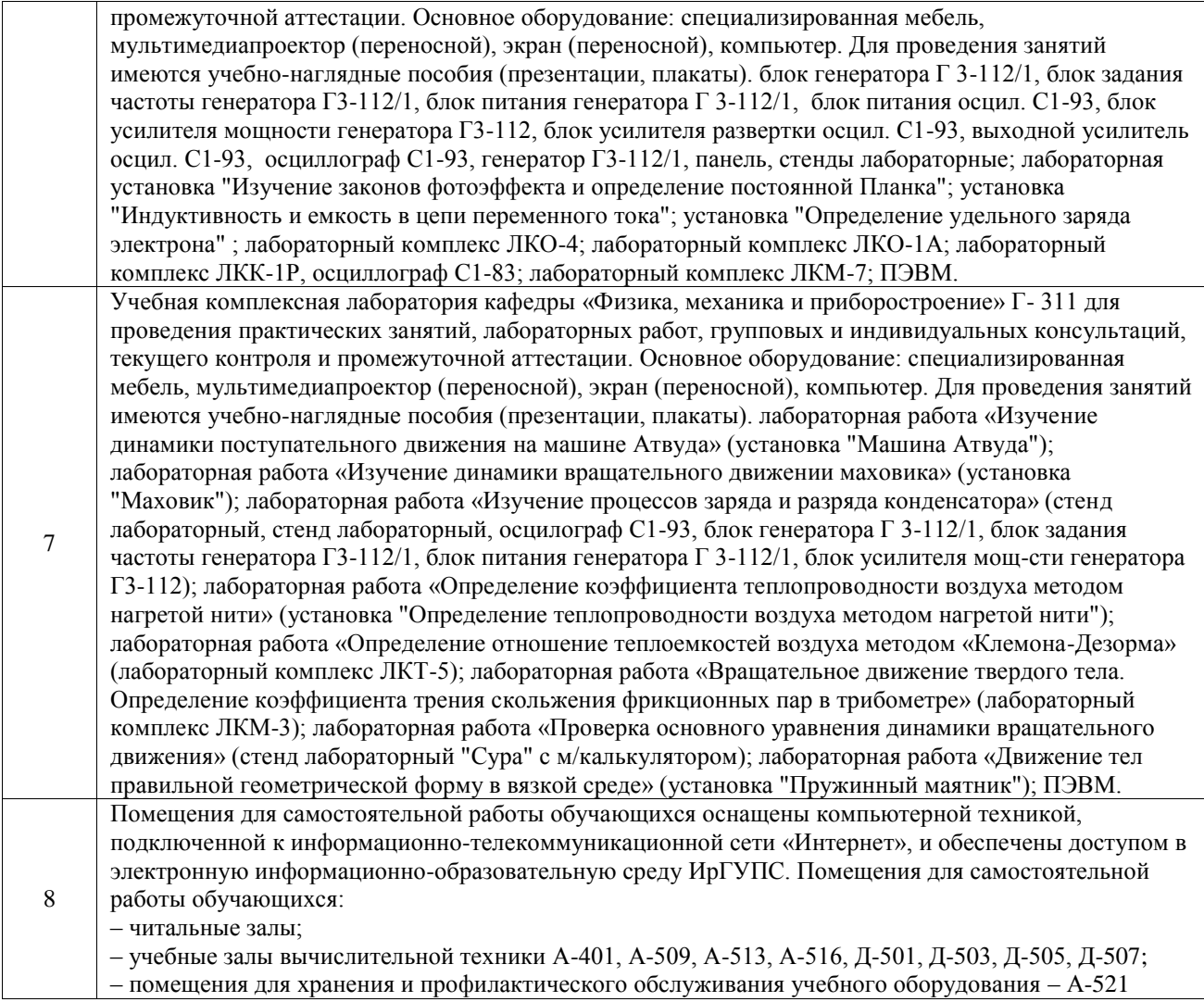

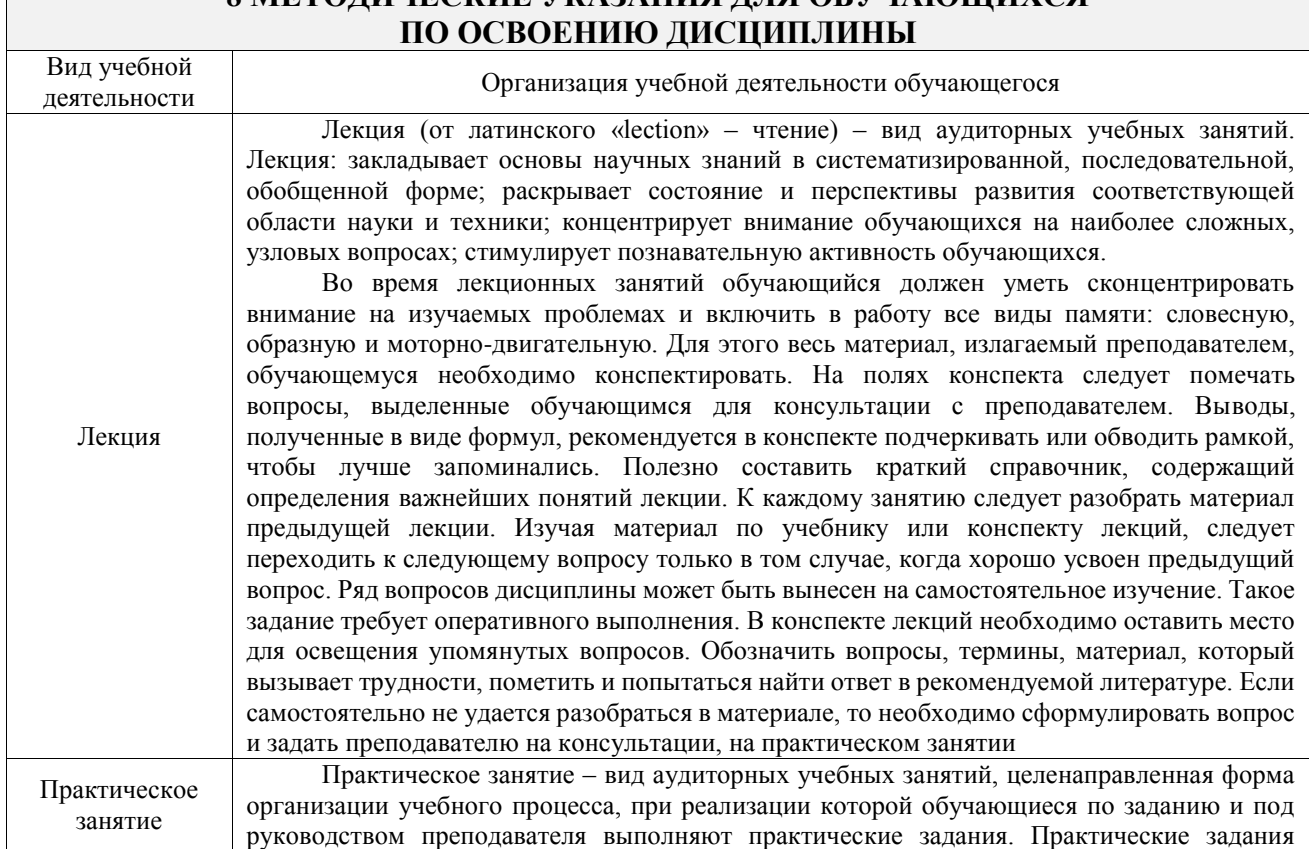

# **8 МЕТОДИЧЕСКИЕ УКАЗАНИЯ ДЛЯ ОБУЧАЮЩИХСЯ**

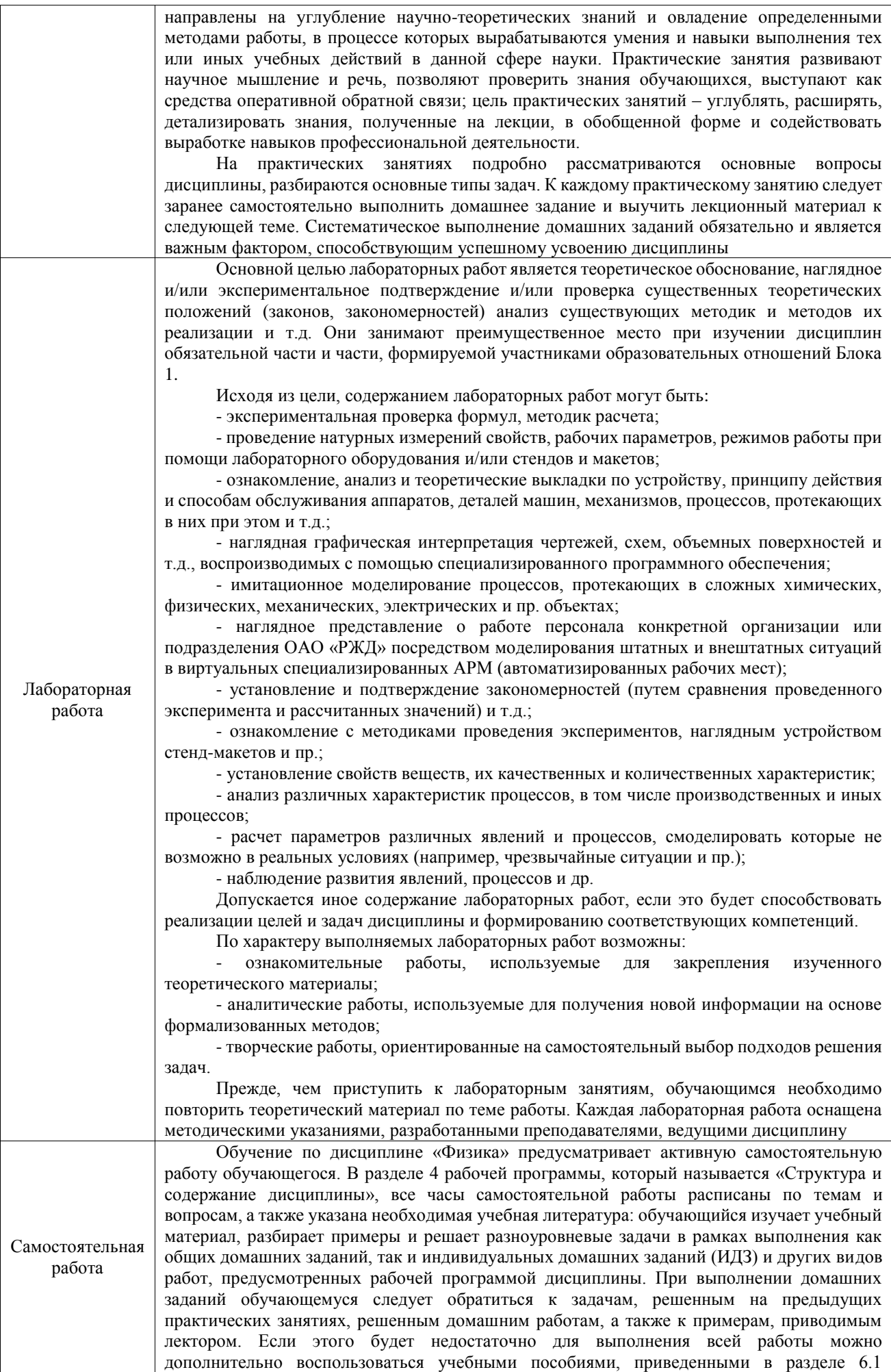

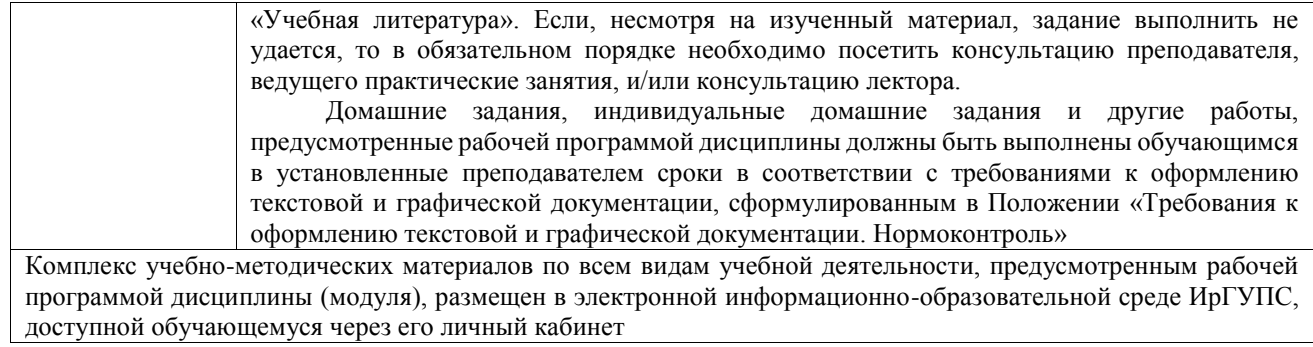

**Приложение № 1 к рабочей программе**

# **ФОНД ОЦЕНОЧНЫХ СРЕДСТВ**

# **для проведения текущего контроля успеваемости и промежуточной аттестации**

Фонд оценочных средств (ФОС) является составной частью нормативнометодического обеспечения системы оценки качества освоения обучающимися образовательной программы.

Фонд оценочных средств предназначен для использования обучающимися, преподавателями, администрацией ИрГУПС, а также сторонними образовательными организациями для оценивания качества освоения образовательной программы и уровня сформированности компетенций у обучающихся.

Задачами ФОС являются:

– оценка достижений обучающихся в процессе изучения дисциплины;

– обеспечение соответствия результатов обучения задачам будущей профессиональной деятельности через совершенствование традиционных и внедрение инновационных методов обучения в образовательный процесс;

– самоподготовка и самоконтроль обучающихся в процессе обучения.

Фонд оценочных средств сформирован на основе ключевых принципов оценивания: валидность, надежность, объективность, эффективность.

Для оценки уровня сформированности компетенций используется трехуровневая система:

– минимальный уровень освоения, обязательный для всех обучающихся по завершению освоения образовательной программы; дает общее представление о виде деятельности, основных закономерностях функционирования объектов профессиональной деятельности, методов и алгоритмов решения практических задач;

базовый уровень освоения, превышение минимальных характеристик сформированности компетенций; позволяет решать типовые задачи, принимать профессиональные и управленческие решения по известным алгоритмам, правилам и методикам;

– высокий уровень освоения, максимально возможная выраженность характеристик компетенций; предполагает готовность решать практические задачи повышенной сложности, нетиповые задачи, принимать профессиональные и управленческие решения в условиях неполной определенности, при недостаточном документальном, нормативном и методическом обеспечении.

# **2. Перечень компетенций, в формировании которых участвует дисциплина.**

# **Программа контрольно-оценочных мероприятий. Показатели оценивания компетенций, критерии оценки**

Дисциплина «Физика» участвует в формировании компетенций:

ОПК-1. Способен решать инженерные задачи в профессиональной деятельности с использованием методов естественных наук, математического анализа и моделирования

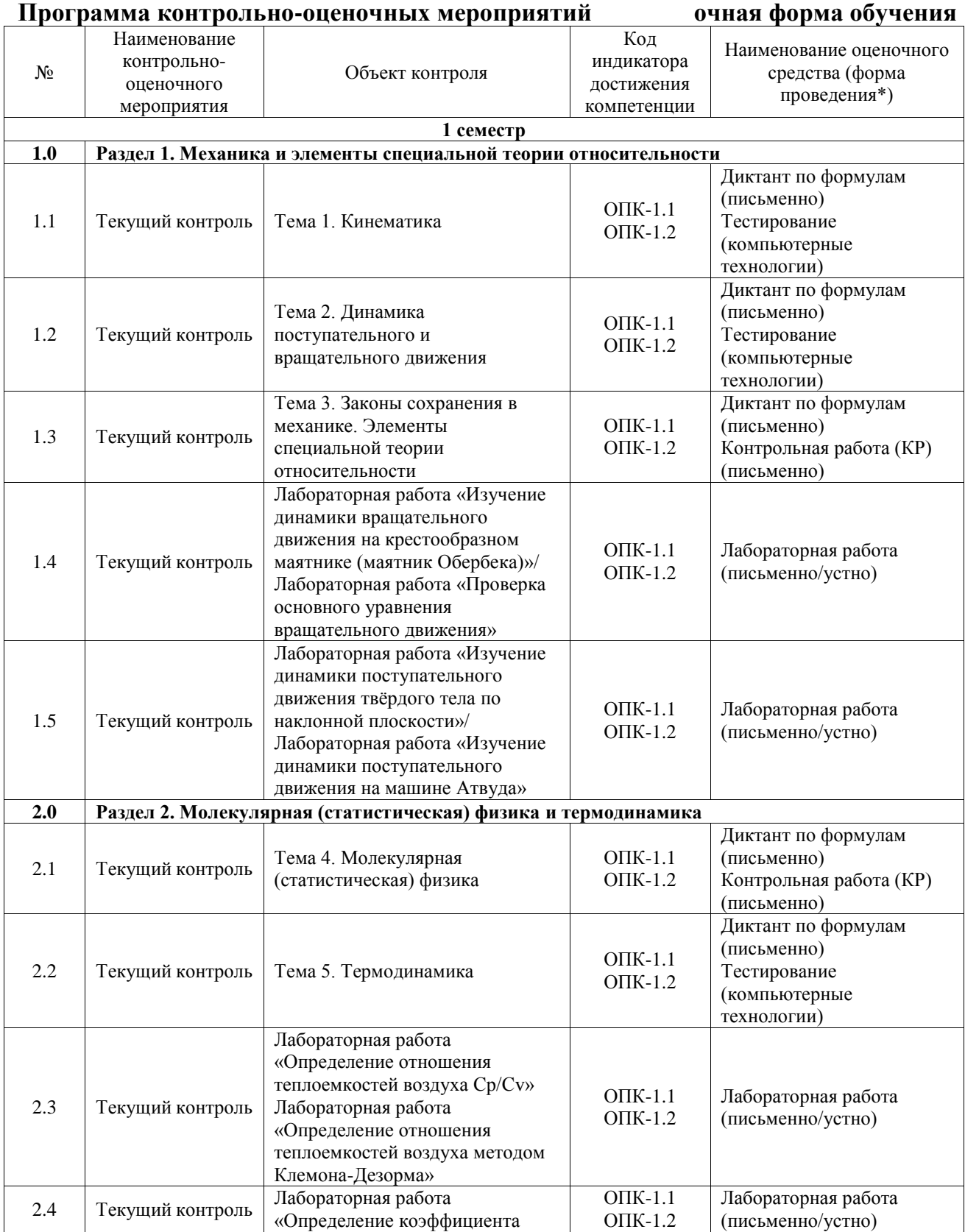

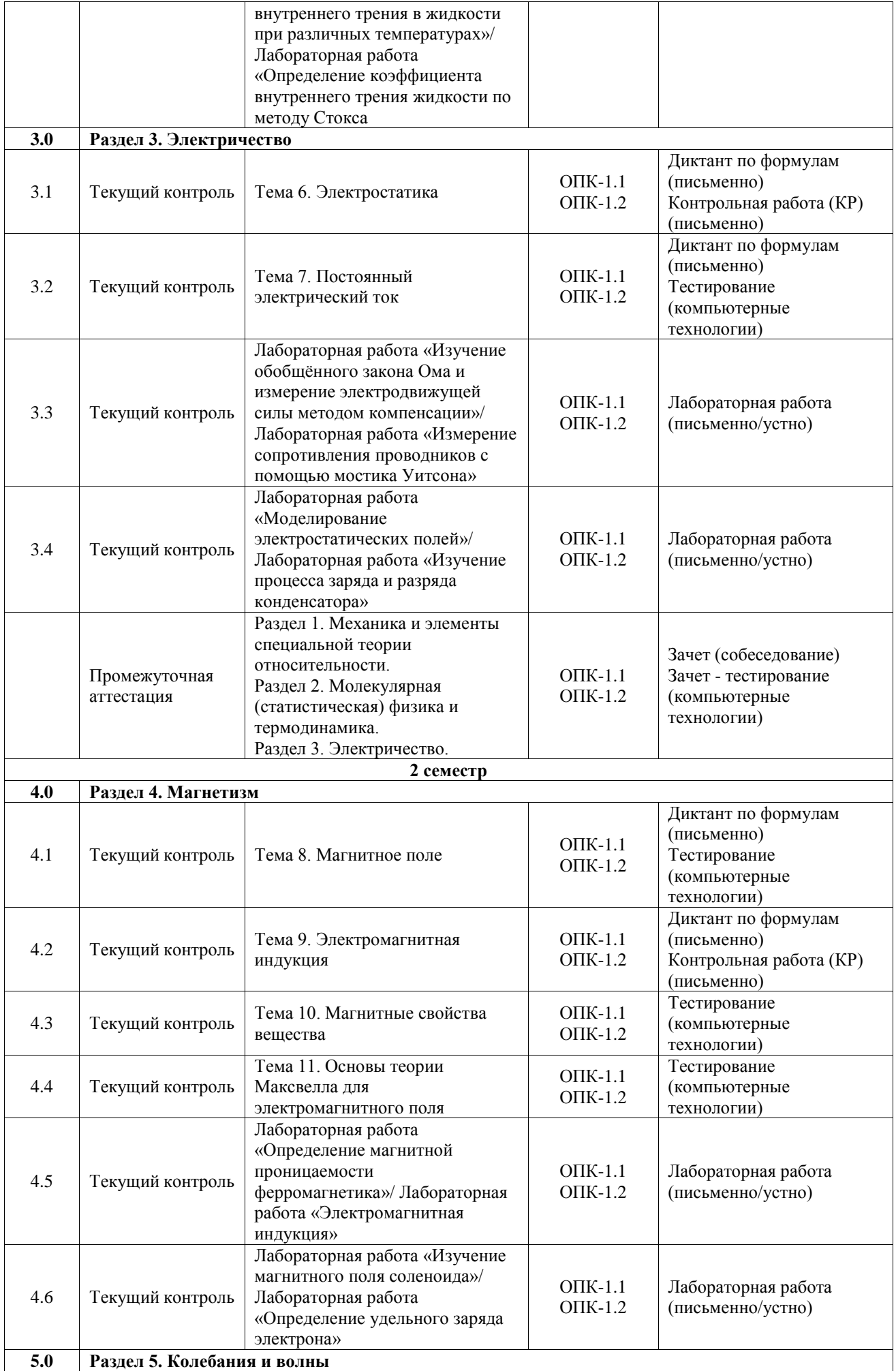

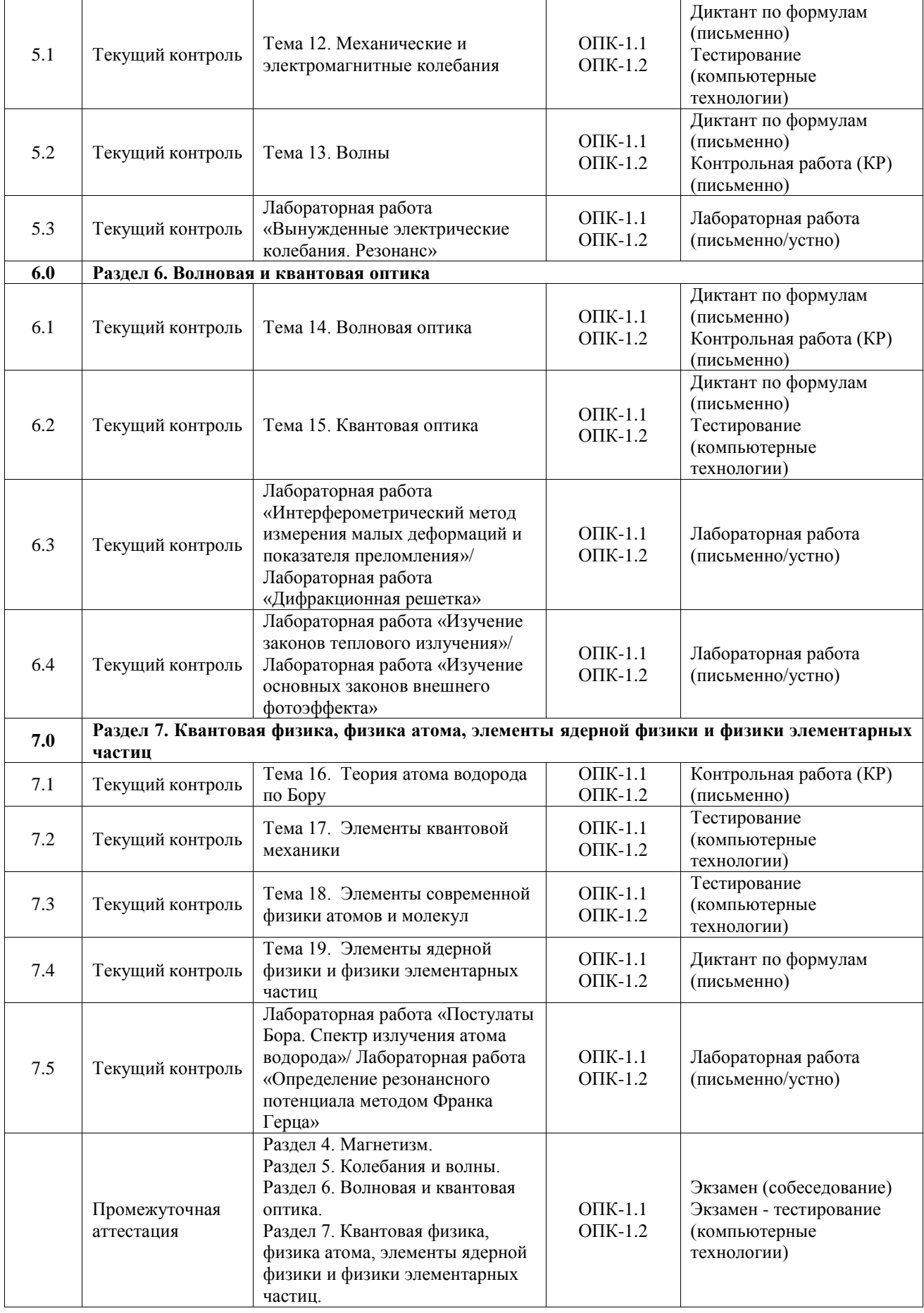

**Программа контрольно-оценочных мероприятий заочная форма обучения**

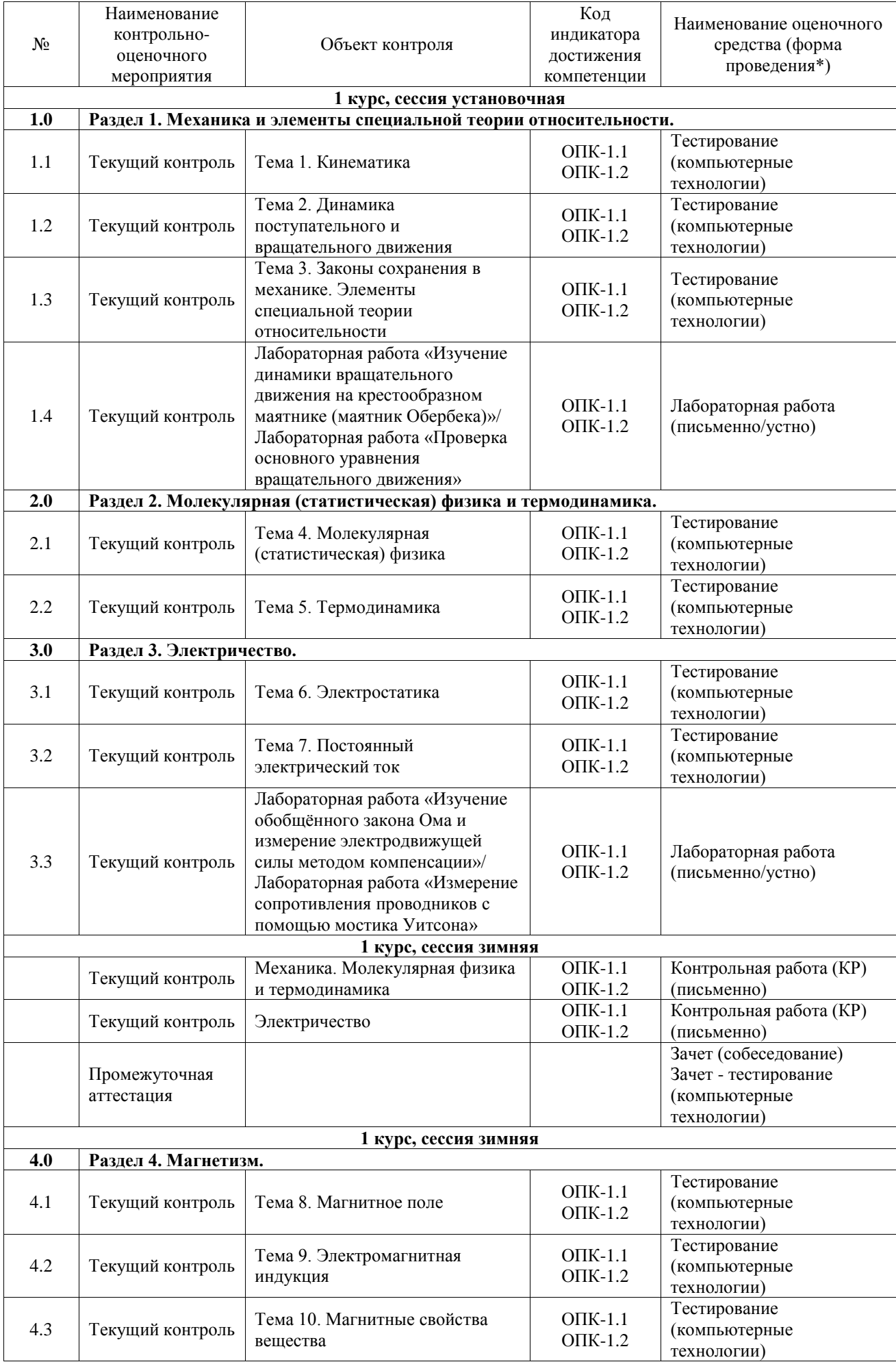

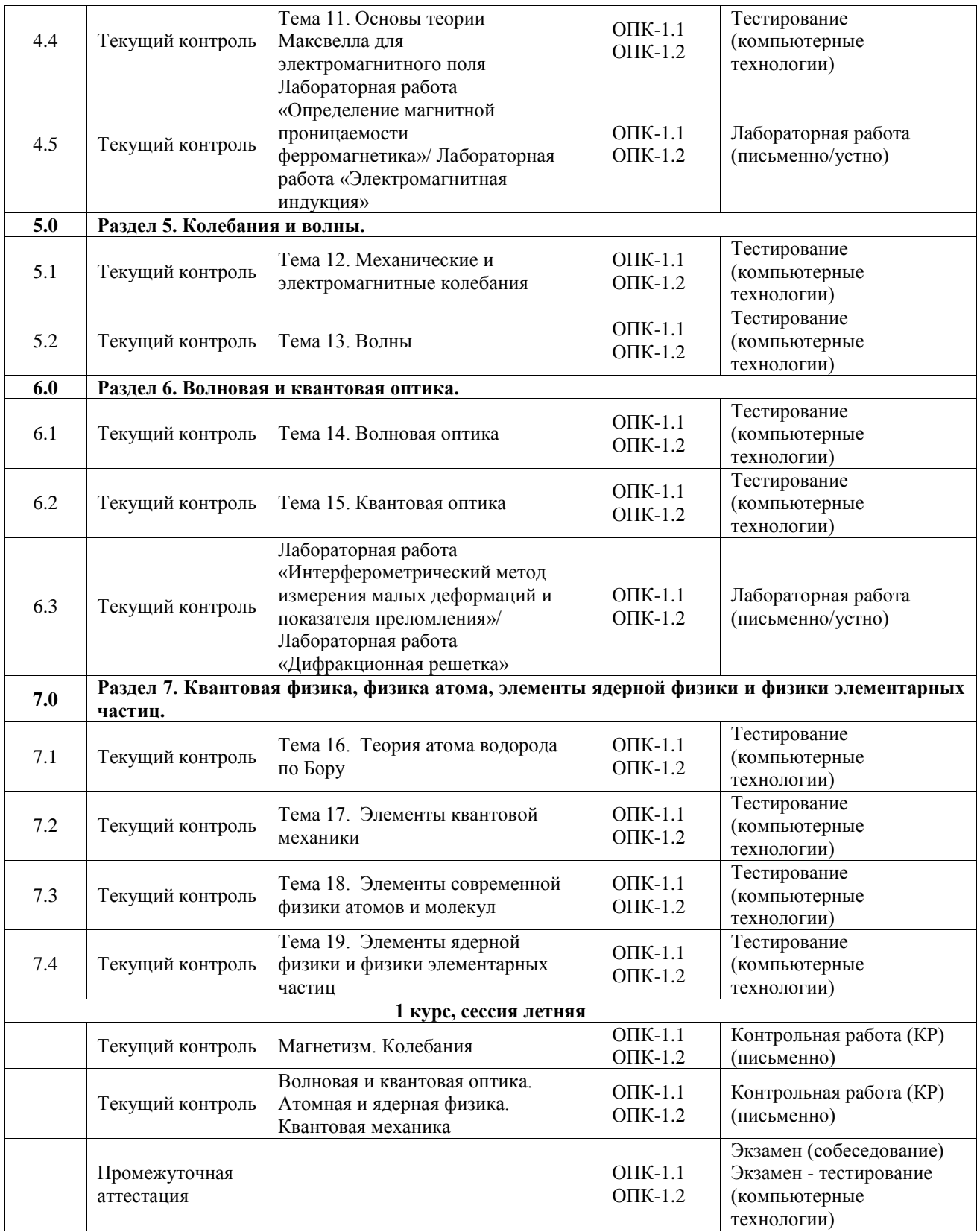

\*Форма проведения контрольно-оценочного мероприятия: устно, письменно, компьютерные технологии.

#### **Описание показателей и критериев оценивания компетенций. Описание шкал оценивания**

Контроль качества освоения дисциплины включает в себя текущий контроль успеваемости и промежуточную аттестацию. Текущий контроль успеваемости и промежуточная аттестация обучающихся проводятся в целях установления соответствия достижений обучающихся поэтапным требованиям образовательной программы к результатам обучения и формирования компетенций.

Текущий контроль успеваемости – основной вид систематической проверки знаний, умений, навыков обучающихся. Задача текущего контроля – оперативное и регулярное управление учебной деятельностью обучающихся на основе обратной связи и корректировки. Результаты оценивания учитываются в виде средней оценки при проведении промежуточной аттестации.

Для оценивания результатов обучения используется четырехбалльная шкала: «отлично», «хорошо», «удовлетворительно», «неудовлетворительно» и двухбалльная шкала: «зачтено», «не зачтено».

Перечень оценочных средств, используемых для оценивания компетенций, а также краткая характеристика этих средств приведены в таблице.

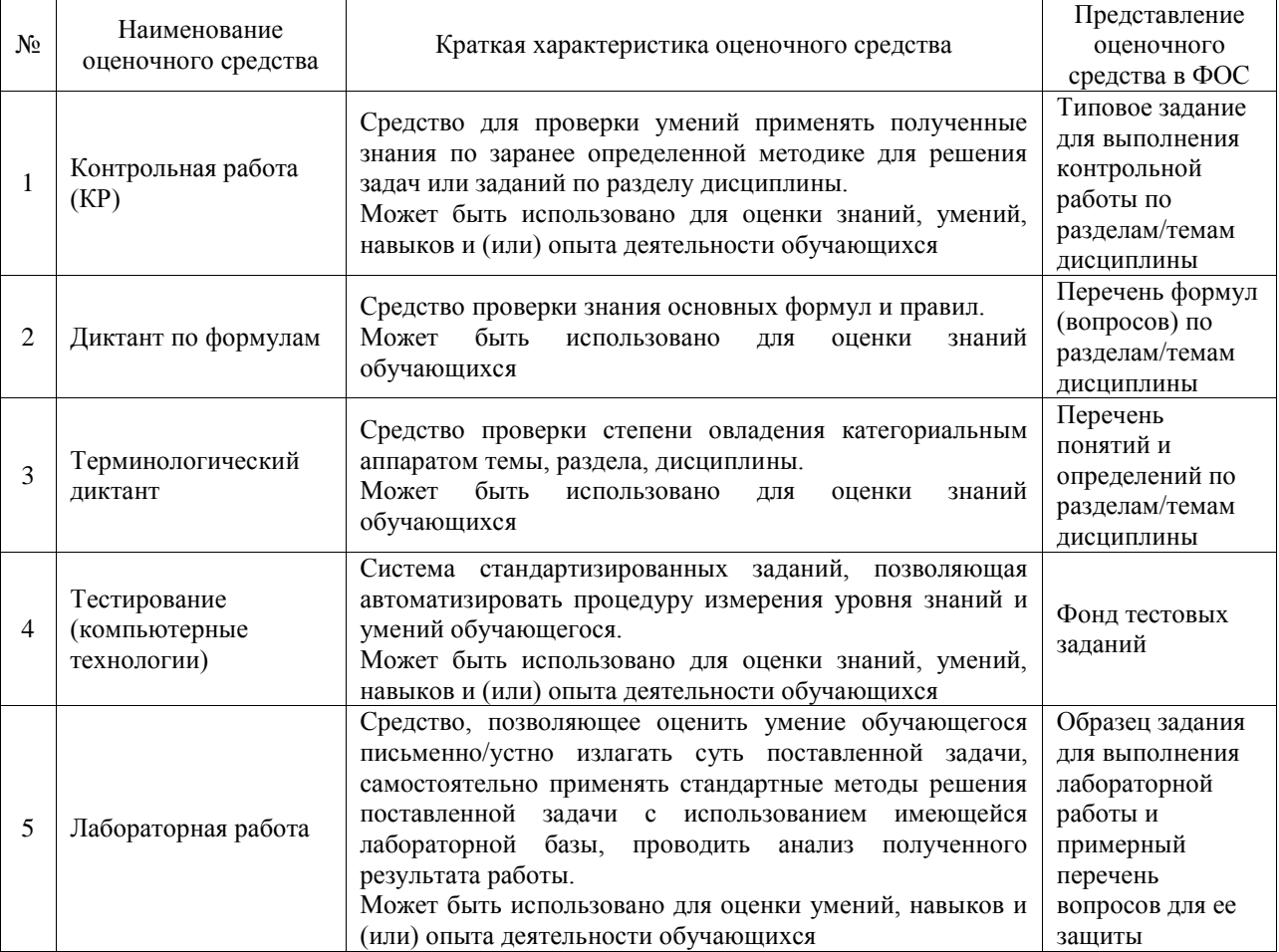

#### Текущий контроль

#### Промежуточная аттестация

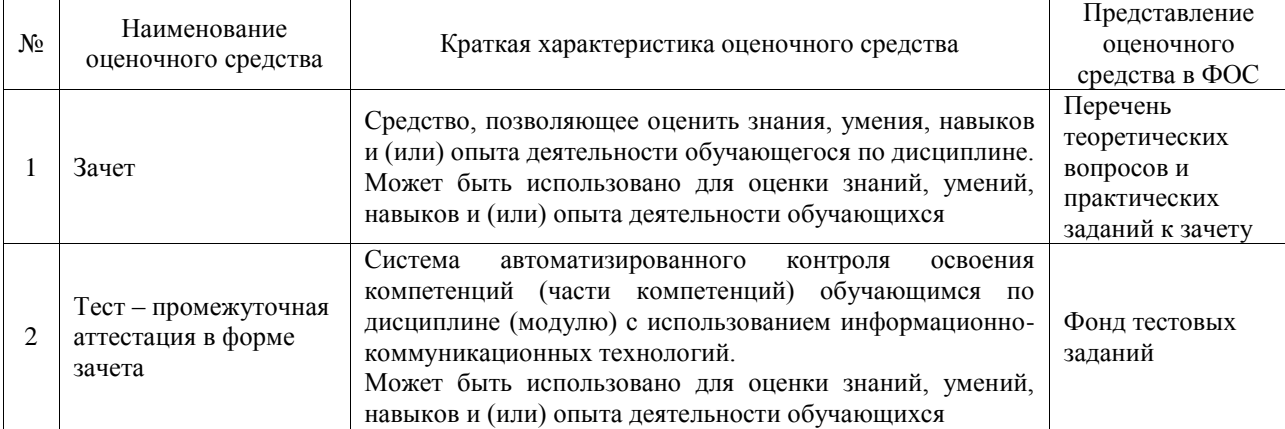

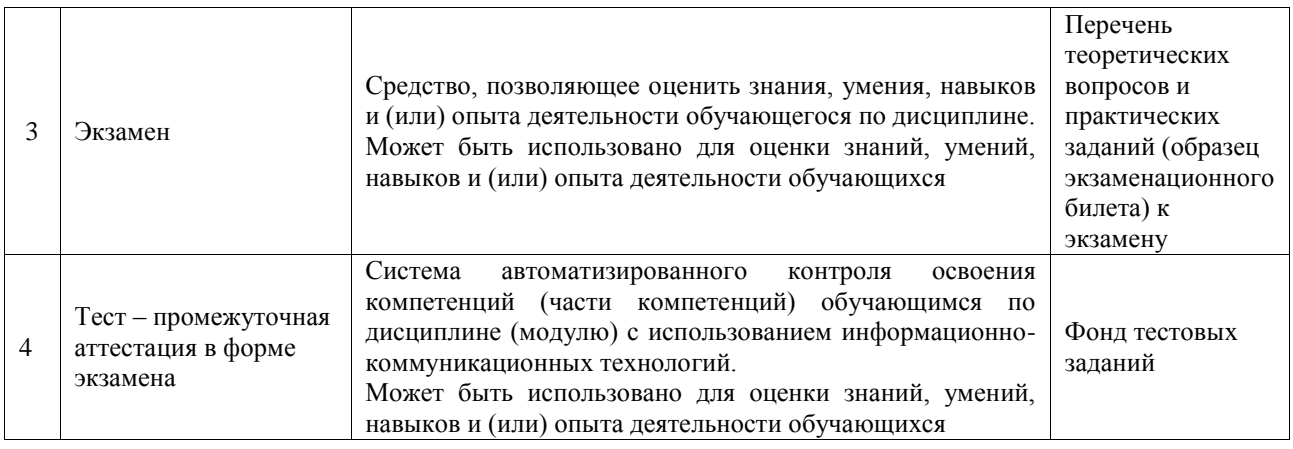

#### **Критерии и шкалы оценивания компетенций в результате изучения дисциплины при проведении промежуточной аттестации в форме зачета и экзамена. Шкала оценивания уровня освоения компетенций**

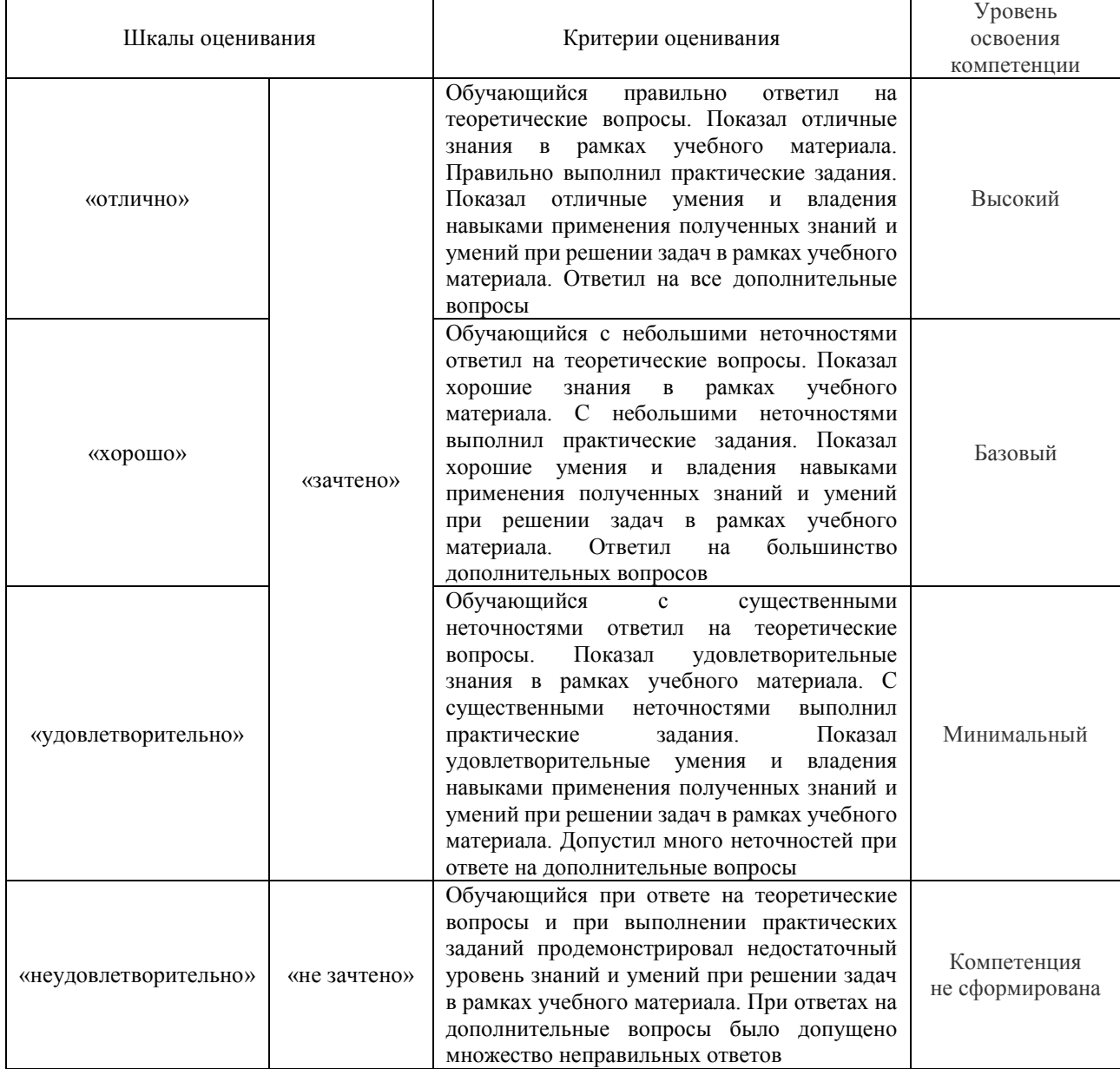

Тест – промежуточная аттестация в форме зачета и экзамена

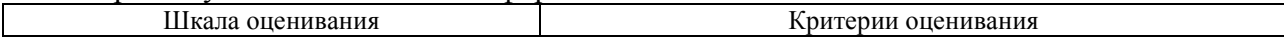

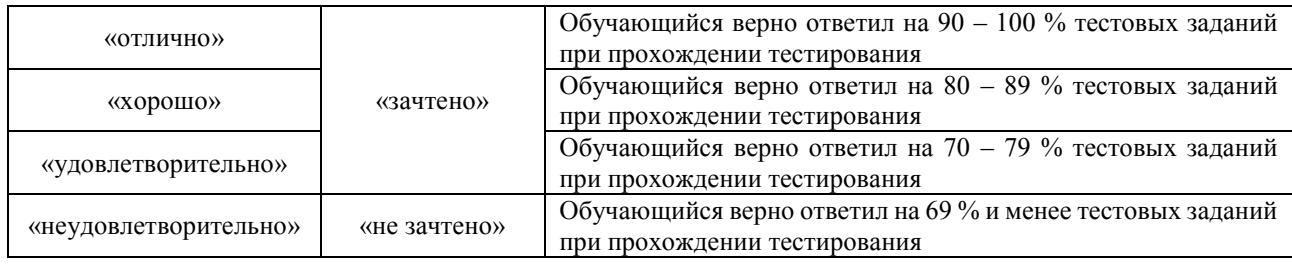

#### **Критерии и шкалы оценивания результатов обучения при проведении текущего контроля успеваемости**

#### Контрольная работа

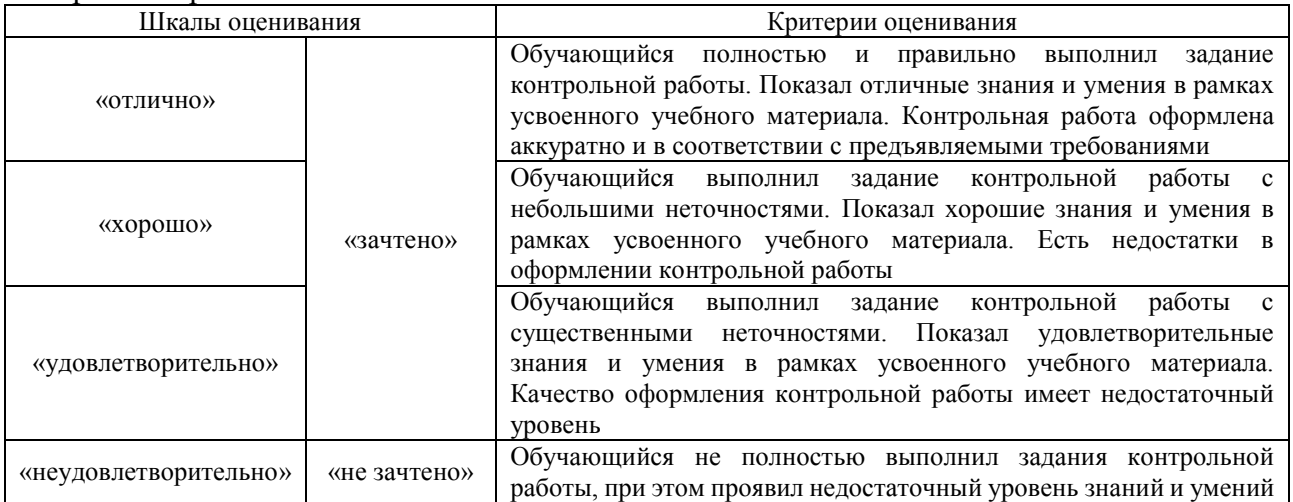

#### Диктант по формулам

Одиннадцать формул, за каждый правильный ответ один балл. Перевод в четырехбалльную систему происходит следующим образом:

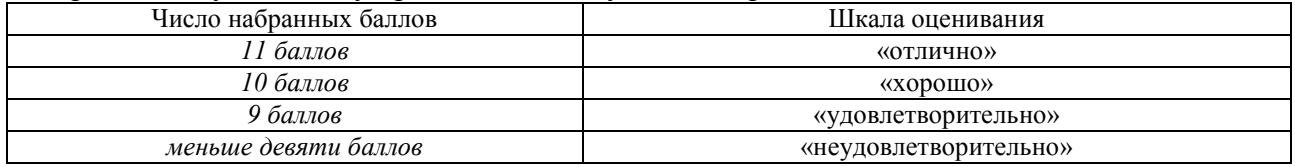

#### Терминологический диктант

Пять терминов, за каждый правильный ответ один балл. Перевод в четырехбалльную систему происходит следующим образом:

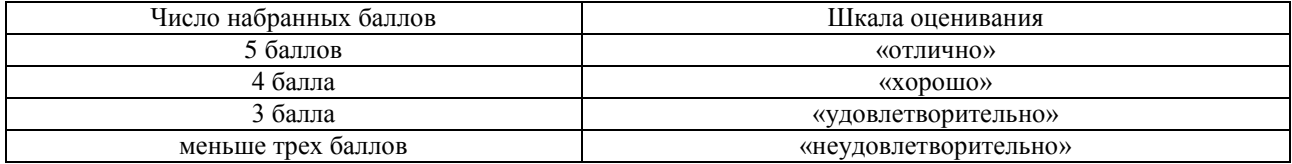

#### Тестирование

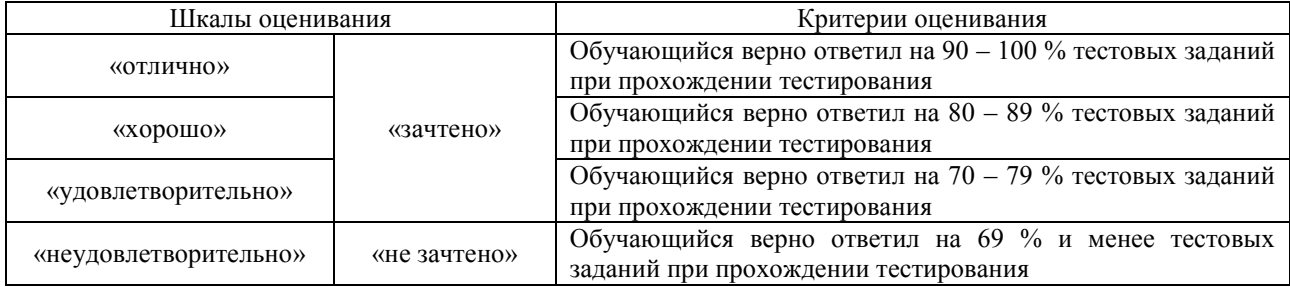

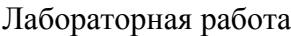

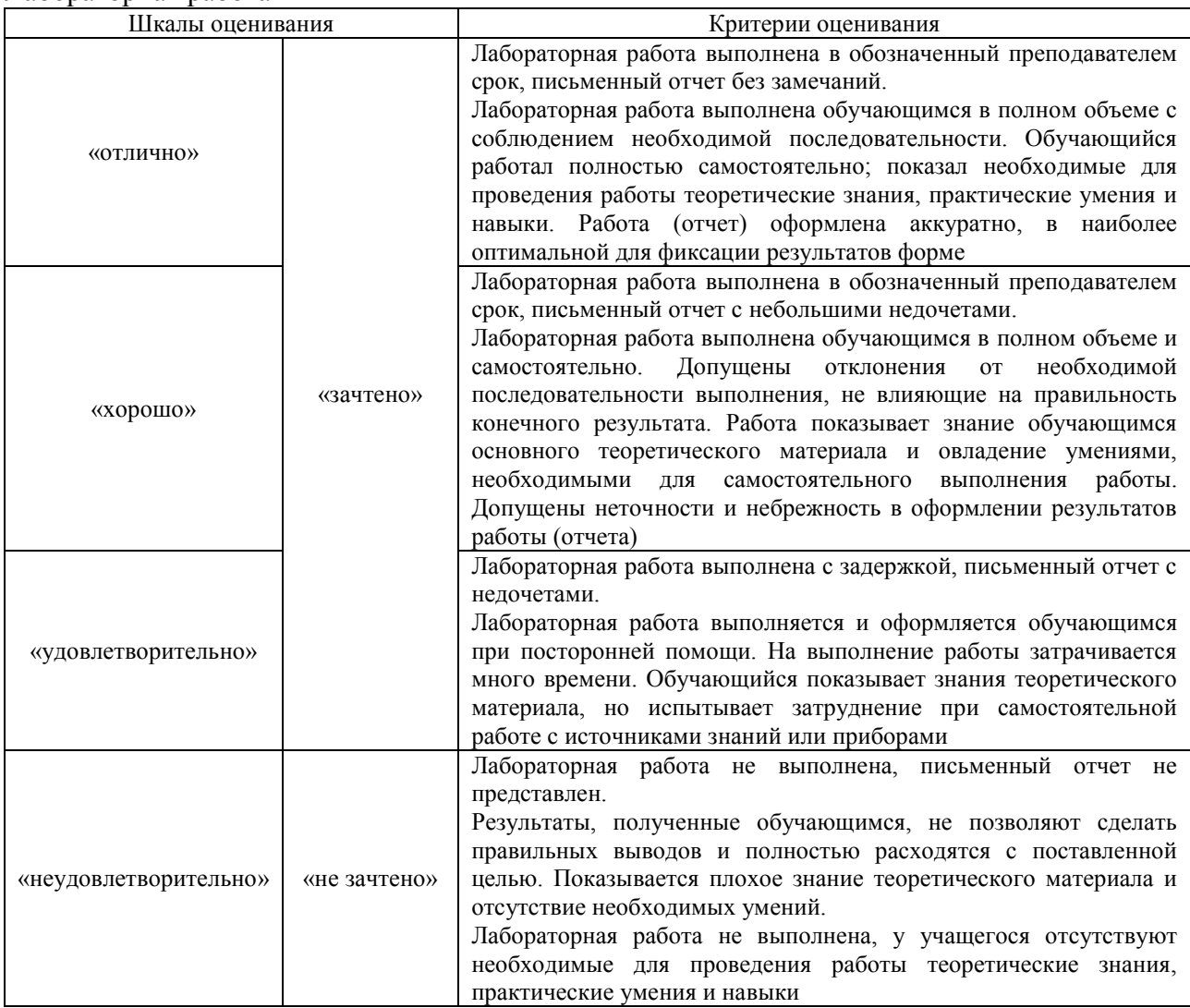

# **3. Типовые контрольные задания или иные материалы, необходимые для оценки знаний, умений, навыков и (или) опыта деятельности**

#### **3.1 Типовые контрольные задания для выполнения контрольных работ**

Контрольные варианты заданий выложены в электронной информационнообразовательной среде ИрГУПС, доступной обучающемуся через его личный кабинет.

Ниже приведен образец типовых вариантов заданий для выполнения контрольных работ для очной формы обучения.

Образец типового варианта контрольной работы

«Тема 4. Молекулярная (статистическая) физика»

1. Закон Дальтона имеет вид:

$$
P = p_1 + p_2 + \dots + p_n
$$

Сформулируйте закон Дальтона в соответствии с приведённой формулой. Дайте определение парциальному давлению.

Ответ: Давление смеси газов равно сумме парциальных давлений этих газов. Парциальное давление газа – это давление, которое оказывал бы газ на стенки сосуда, если бы находился в этом сосуде только этот газ.

2. Объясните, используя физические законы, почему баллоны со сжатым газом

взрывоопасны, а труба водой под большим давлением взрывобезопасна?

Возможный вариант ответа: При взрыве трубы давление воды практически сразу падает до нуля и она не может совершить разрушений. Это обусловлена особыми свойствами жидкости: текучестью, движение молекул в жидкостей скачкообразны, жидкость не занимает весь

предоставленный ей объем. Разрыв баллона происходит вследствие сильного увеличения давления газа при постоянном объеме вследствие увеличения температуры (изохорный процесс, закон Шарля  $\frac{P}{T} = const$ ) . При взрыве баллона соколки приобретают большие скорости и приводят значительные разрушения.

3. Найти среднюю скорость молекул идеального газа, плотность которого при давлении 35 кПа равна 0,3 кг/ м3.

Ответ:  $\langle v \rangle = 545$  м/с.

4. Чему равны средние кинетические энергии поступательного и вращательного движения молекул, содержащихся в 4 кг кислорода при температуре 200К?

$$
O_{\text{TBET:}}\left\langle E\right\rangle_{\text{norm}}=3.12\cdot10^5\,\text{Lpc},\ \left\langle E\right\rangle_{\text{sp}}=2.08\cdot10^5\,\text{Lpc}.
$$

5. Определить молярную массу смеси, состоящий из 4 г водорода и 32 г кислорода. Ответ:  $\mu = 7.2 \cdot 10^{-3}$  кг/моль.

Образец типового варианта контрольной работы

«Тема 9. Электромагнитная индукция»

1. Закон электромагнитной индукции имеет вид:

$$
\varepsilon = -\frac{d\Phi}{dt}
$$

Запишите закон электромагнитной индукции в соответствии с приведённой формулой.

Ответ: При изменении магнитного потока со времен в проводящем контуре возникает ЭДС, величина которой пропорциональна скорости изменения магнитного потока.

- 2. Объясните, используя физические законы, как происходит беспроводная зарядки
	- сотового телефона. Дайте определение этого физического явления.

Возможный вариант ответа: В основе беспроводной зарядки телефона лежит *явление взаимоиндукции*. Явление взаимоиндукции заключается в следующем: при изменении силы тока в одном проводящем контуре возникает ЭДС индукции в проводящем контуре, находящимся в магнитном поле первого контура. Через проводящий контур беспроводной зарядки телефона проходит переменный эклектический ток, он создает в пространстве переменное магнитное поле *(переменный электрический ток порождает переменное магнитное поле*), в котором находиться проводящий контур связанный с батареей сотового телефона. Так как магнитное поле изменяется со временем будет изменяться и магнитный поток ( $\Phi = B\cos\alpha$ ), пронизывающий проводящий контур, связанный с батареей сотового телефона. При изменении магнитного потока через этот проводящий контур возникает ЭДС индукции ( $\varepsilon = -\frac{d\Phi}{dt}$  $\frac{du}{dt}$ ), которая подается на батарею, батарея заряжается.

3. Магнитная индукция между полюсами двухполюсного генератора равна 1 Тл. Ротор имеет 140 витков, площадь каждого витка 500 см<sup>2</sup>. Определить частоту вращения якоря, если максимальное значение ЭДС индукции 220 В.

Ответ:  $\nu = \frac{\varepsilon}{2\pi\epsilon}$  $\frac{\varepsilon}{2\pi B S} = 0.7 \text{ кГц}$ 

4. Квадратную рамку со стороной 1 м поместили в однородное магнитное поле с индукцией 2 Тл, так что плоскость рамки перпендикулярна силовым линиям магнитного поля. Затем, не вынимая рамку из поля и не изменяя её ориентацию, её деформировали в прямоугольник с соотношением сторон 1:2. Какой заряд при этом прошел по контуру? Сопротивление рамки равно 1 Ом.

Orbert: 
$$
q = \frac{Ba^2}{9R} = 0.22
$$
 Kπ

5. В катушке происходит изменение тока от 1 до 2 А за время 0,02 с. При этом в катушке индуцируется ЭДС самоиндукции, равная 20 В. Найти индуктивность катушки и изменение энергии магнитного поля.

Oтвет:  $L = \varepsilon \Delta t / \Delta I = 0.4$  Γн,  $\Delta W = \frac{L}{3}$  $\frac{L}{2}(I_2^2 - I_1^2) = 0,6$  Дж

Ниже приведен образец типовых вариантов заданий для выполнения контрольных работ для заочной формы обучения.

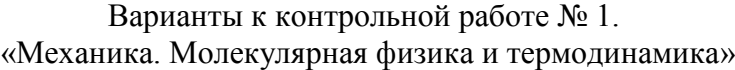

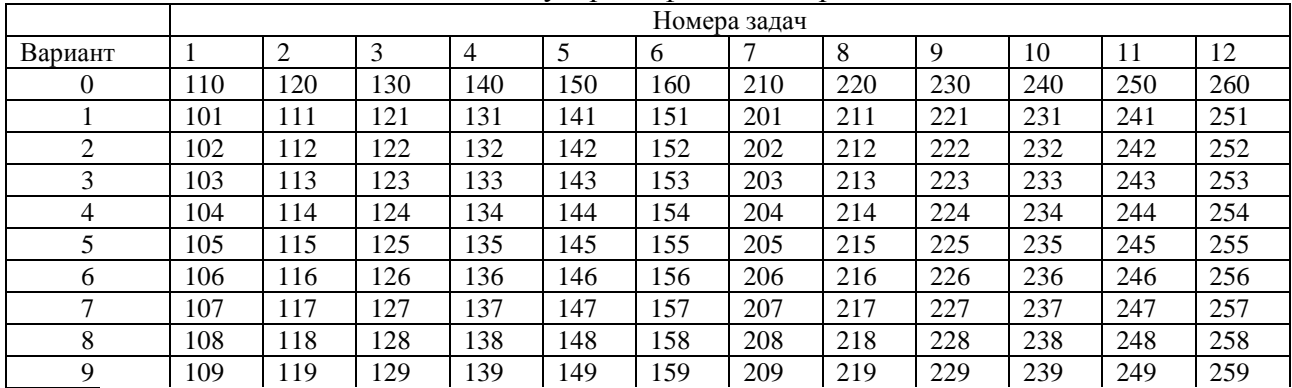

*Источник заданий: Ляхов, Н. Н. Физика : контрольные задания и метод. указания для студентов инженерно-техн. специальностей всех форм обучения / М-во путей сообщ. РФ, Иркут. гос. ун-т путей сообщ.. Иркутск : ИрГУПС, 2003. - 41с.*

Темы задач. Первая задача в каждом варианте – кинематика поступательного движения. Вторая задача – кинематика вращательного движения. Третья задача – динамика поступательного движения. Четвертая задача – динамика вращательного движения. Пятая задача – работа, энергия, мощность при поступательном и вращательном движениях. Шестая задача – сила и энергия упругой деформации, закон Гука, движение в поле тяготения. Седьмая задача – кинетическая энергия молекул и распределение молекул по скоростям. Восьмая задача – уравнение состояния идеального газа, смеси газов. Девятая задача – теплоемкости газов. Десятая задача – явление переноса и средняя длина свободного пробега. Одиннадцатая задача – первое начало термодинамики, процессы в газах. Двенадцатая задача – второе начало термодинамики, энтропия.

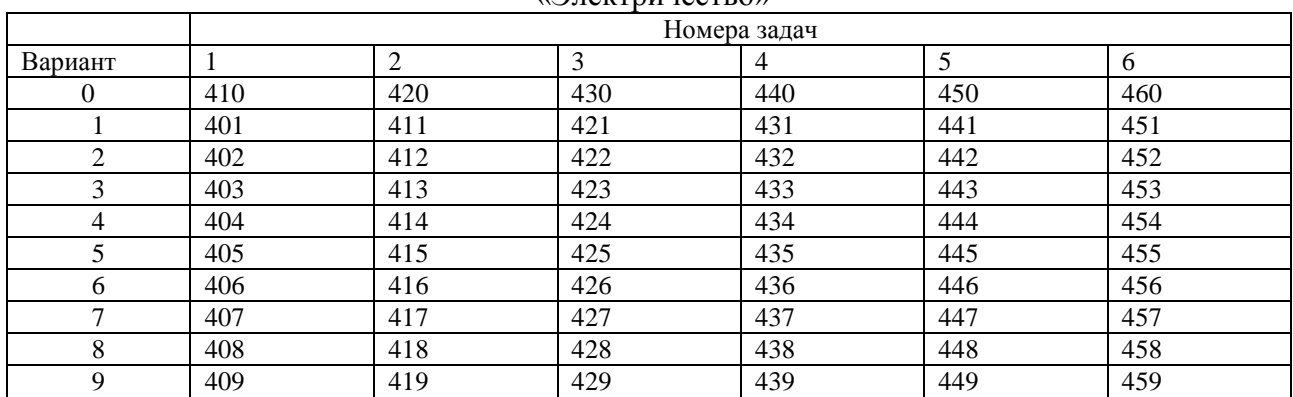

Варианты к контрольной работе № 2.  $\alpha$ Электричество»

*Источник заданий: А. И. Илларионов [и др.] ; Федеральное агентство ж.-д. трансп., Иркутский гос. ун-т путей сообщ. Физика. Сборник задач "Электричество, магнетизм, колебания и волны" учебное пособие для студентов инженерно-технических специальностей заочной формы обучения : учебное пособие для студентов инженерно-технических специальностей заочной формы обучения / А. И. Илларионов [и др.] ; Федеральное агентство ж.-д. трансп., Иркутский гос. ун-т путей сообщ.. Иркутск : ИрГУПС, 2008. - 77с.*

Темы задач. Первая задача в каждом варианте – напряженность поля точечных зарядов и их взаимодействие. Вторая задача – теорема Остроградского – Гаусса, взаимодействие распределенных зарядов. Третья задача – потенциал, разность потенциалов и потенциальная энергия, связь потенциала и напряженности. Четвертая задача – электроемкость, конденсаторы, энергия конденсатора. Пятая задача – основные законы постоянного тока, работа и мощность тока, КПД источника тока, закон Джоуля-Ленца. Шестая задача – правила Кирхгофа.

Варианты к контрольной работе № 3. «Магнетизм. Колебания»»

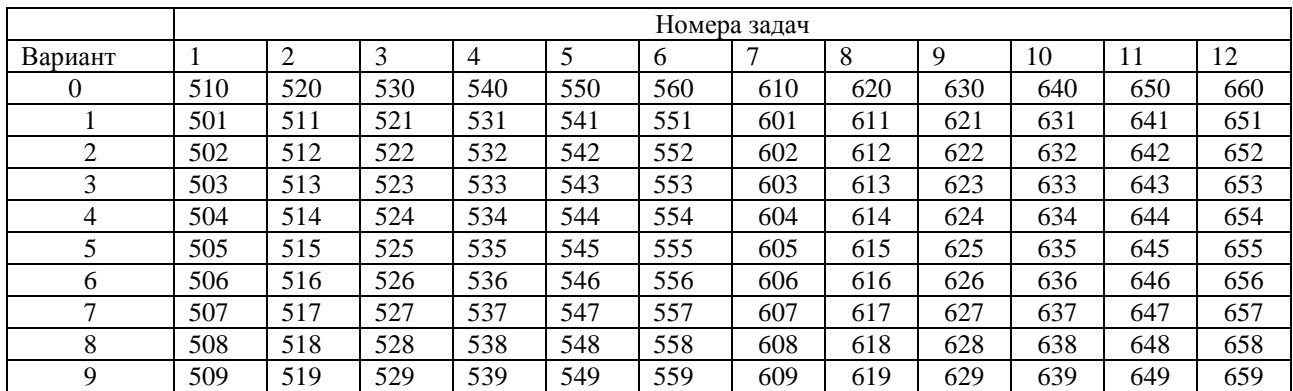

*Источник заданий: А. И. Илларионов [и др.] ; Федеральное агентство ж.-д. трансп., Иркутский гос. ун-т путей сообщ. Физика. Сборник задач "Электричество, магнетизм, колебания и волны" учебное пособие для студентов инженерно-технических специальностей заочной формы обучения : учебное пособие для студентов инженерно-технических специальностей заочной формы обучения / А. И. Илларионов [и др.] ; Федеральное агентство ж.-д. трансп., Иркутский гос. ун-т путей сообщ.. Иркутск : ИрГУПС, 2008. - 77с.*

Темы задач. Первая задача в каждом варианте – напряженность и индукция магнитного поля, закон Био-Савара-Лапласа. Вторая задача – закон Ампера, магнитный момент, рамка с током в магнитном поле. Третья задача – движение заряженных частиц в магнитном и электрическом полях. Четвертая задача – магнитный поток; работа в магнитном поле; электромагнитная индукция. Пятая задача – самоиндукция; индуктивность; токи замыкания и размыкания цепи. Шестая задача – энергия и плотность энергии в магнитном поле. Седьмая задача в каждом варианте – механические колебания. Восьмая задача – электромагнитные колебания. Девятая задача – сложение колебаний. Десятая задача – затухающие колебания. Одиннадцатая задача – вынужденные колебания. Двенадцатая задача – волновые процессы. Варианты к контрольной работе № 4.

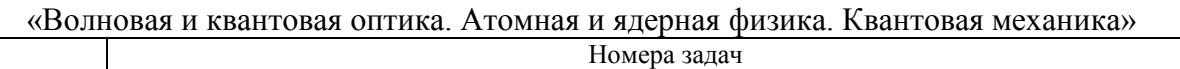

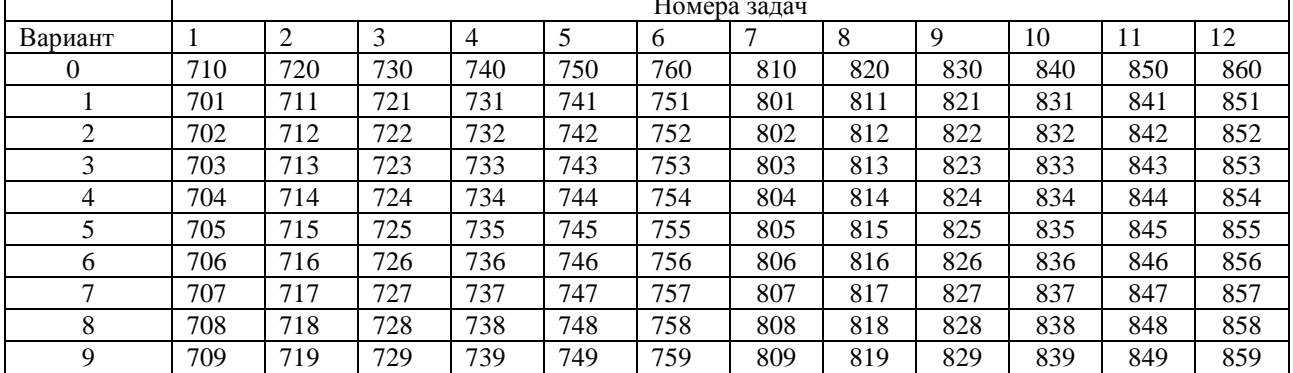

*Источник заданий: Колесникова, Т. А. Физика : учеб. пособие для студентов инженер.-техн. специальностей заоч. формы обучения / Т. А. Колесникова, О. В. Горева, В. И. Барышников ; Федер. агентство ж.-д. трансп. - Иркутск : ИрГУПС..- Ч. 3 : Оптика, квантовая и атомная физика : контрол. задания и метод. указания. - 2011. - 55 с.* 

Темы задач. Первая задача в каждом варианте – интерференция света. Вторая задача – дифракция света. Третья задача – поляризация волн. Четвертая задача – законы теплового излучения. Пятая задача – фотоэффект. Шестая задача – эффект Комптона. Седьмая задача – строение атома (постулаты Бора), закономерности линейчатых спектров. Восьмая задача – волны де Бройля. Девятая задача – соотношение неопределённостей Гейзенберга, уравнение Шрёденгера. Десятая задача – закономерности радиоактивного распада. Одиннадцатая задача – ядерные реакции, тепловой аффект ядерных реакций. Двенадцатая задача – законы сохранения при ядерных реакциях, взаимное превращение частиц.

#### **3.2 Типовые контрольные задания на диктант по формулам**

Контрольные варианты заданий выложены в электронной информационнообразовательной среде ИрГУПС, доступной обучающемуся через его личный кабинет.

Ниже приведен образец типовых вариантов заданий для выполнения диктанта по формулам.

Образец типового варианта диктанта по формулам

«Тема 1. Кинематика»

1. Мгновенная скорость в момент времени  $t$ :

$$
v = \frac{ds}{dt'}
$$

где  $s$  – перемещение.

2. Средняя скорость за промежуток времени  $\Delta t$ :

$$
v_{\rm cp} = \frac{\Delta s}{\Delta t'}
$$

где  $\Delta s$  – изменение перемещения за промежуток времени  $\Delta t$ .

3. Мгновенное ускорение в момент времени :

$$
a = \frac{dv}{dt} = \frac{d^2s}{dt^2}.
$$
  
DEMeth  $\Delta t$ :

4. Среднее ускорение за промежуток времени ∆t:

$$
a_{\rm cp} = \frac{\Delta v}{\Delta t'}
$$

где  $\Delta v$  – изменение скорости за промежуток времени  $\Delta t$ .

5. Мгновенная угловая скорость в момент времени:

$$
\omega = \frac{d\varphi}{dt},
$$

где  $\varphi$  – угловое перемещение.

6. Средняя угловая скорость за промежуток времени:

$$
\omega_{\rm cp} = \frac{\Delta \varphi}{t},
$$

где  $\Delta \varphi$  – изменение углового перемещения за промежуток времени  $\Delta t$ .

7. Мгновенное угловое ускорение в момент времени :

$$
\varepsilon = \frac{d\omega}{dt} = \frac{d^2\varphi}{dt^2}.
$$

8. Среднее угловое ускорение за промежуток времени ∆t:

$$
\varepsilon_{\rm cp} = \frac{\Delta \omega}{\Delta t}
$$

,

где  $\Delta\omega$  – изменение угловой скорости за промежуток времени  $\Delta t$ .

9. Кинематические уравнения равномерного поступательного движения:

$$
\begin{cases}\n\vec{r} = \vec{r}_0 + \vec{v}t, \\
\vec{v} = \vec{v}_0 = const, \\
\vec{a} = 0,\n\end{cases}
$$

где  $\vec{v}_0$  – вектор скорости материальной точки в начальный момент времени;  $\vec{v}$  – вектор скорости материальной точки через время  $t$  после начала движения;  $\vec{a}$  – вектор ускорения материальной точки.

,

10. Кинематические уравнения равнопеременного вращательного движения:

$$
\begin{cases}\n\vec{\varphi} = \vec{\varphi}_0 + \vec{\omega}_0 t + \frac{\vec{e}t^2}{2} \\
\vec{\omega} = \vec{\omega}_0 + \vec{\varepsilon}t, \\
\vec{\varepsilon} = const.\n\end{cases}
$$

11. Нормальное (центростремительное) ускорение:

$$
a_n = \frac{v^2}{R} = \omega^2 \cdot R.
$$

Образец типового варианта диктанта по формулам

#### «Тема 2. Динамика поступательного и вращательного движения»

1. Второй закон Ньютона:

$$
\vec{F} = m\vec{a} = \frac{d\vec{p}}{dt},
$$

где  $\vec{F}$  – равнодействующая всех сил, действующих на тело,  $m$  – масса тела, которая является количественной мерой его инертности,  $\frac{d\vec{p}}{dt}$  – скорость изменения импульса тела.

2. Сила тяжести:

$$
\vec{F}=m\vec{g},
$$

где  $g = 9.8 \frac{M}{c^2}$  $\frac{m}{c^2}$  – ускорение свободного падения; *m* – масса тела.

3. Сила трения скольжения:

$$
\vec{F}=\mu\vec{N},
$$

где  $\vec{N}$  – сила реакции опоры,  $\mu$  – коэффициент трения скольжения.

4. Импульс тела (количества движения):

$$
\vec{p}=m\vec{v},
$$

где  $\vec{v}$  – скорость тела.

5. Момент силы, действующей на тело относительно оси вращения:

$$
M = F \cdot r \cdot \sin \alpha = F \cdot l,
$$

где  $l = r \cdot \sin \alpha$  – перпендикуляр от линии действия силы до оси вращения (плечо силы)

6. Основной закон динамики вращательного движения:

$$
\vec{M} = I\vec{\varepsilon} = \frac{d\vec{L}}{dt},
$$

где  $\overrightarrow{M}$ – равнодействующая моментов сил,  $\vec{\mathcal{E}}$  – угловое ускорение вращающегося тела,  $I$  – момент инерции тела.

7. Момент инерции материальной точки

$$
I=mr^2.
$$

8. Момент инерции цилиндра (диска) относительно оси, проходящей через центр цилиндра, перпендикулярно плоскости основания

$$
I=\frac{1}{2}mR^2,
$$

где *R* – радиус цилиндра массой *m*;

9. Момент инерции шара относительно оси, проходящей через центр шара:

$$
I=\frac{2}{5}mR^2,
$$

где *R* – радиус шара массой *m*.

10. Теорема Штейнера:

$$
I = I_0 + m d^2,
$$

где  $I_0$  – момент инерции тела относительно оси, проходящей через центр масс тела, параллельной произвольной оси;  $m$  – масса тела;  $d$  – расстояние между осями.

11. Момент импульса (момент количества движения) вращающегося тела относительно оси:

$$
\vec{L}=I\vec{\omega}.
$$

#### **3.3 Типовые контрольные задания для проведения тестирования**

Фонд тестовых заданий по дисциплине содержит тестовые задания, распределенные по разделам и темам, с указанием их количества и типа.

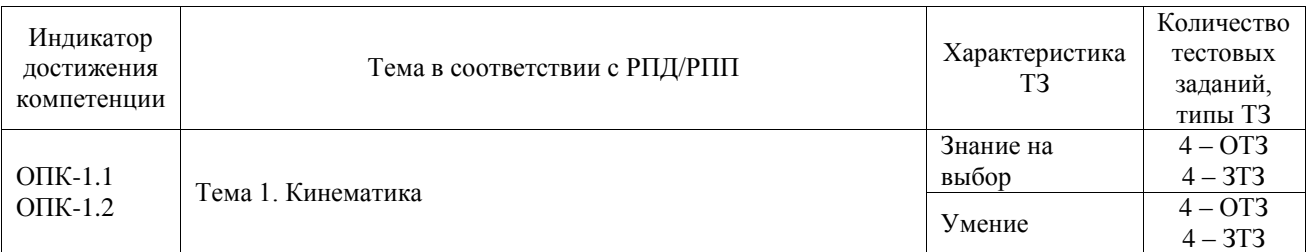

#### Структура фонда тестовых заданий по дисциплине

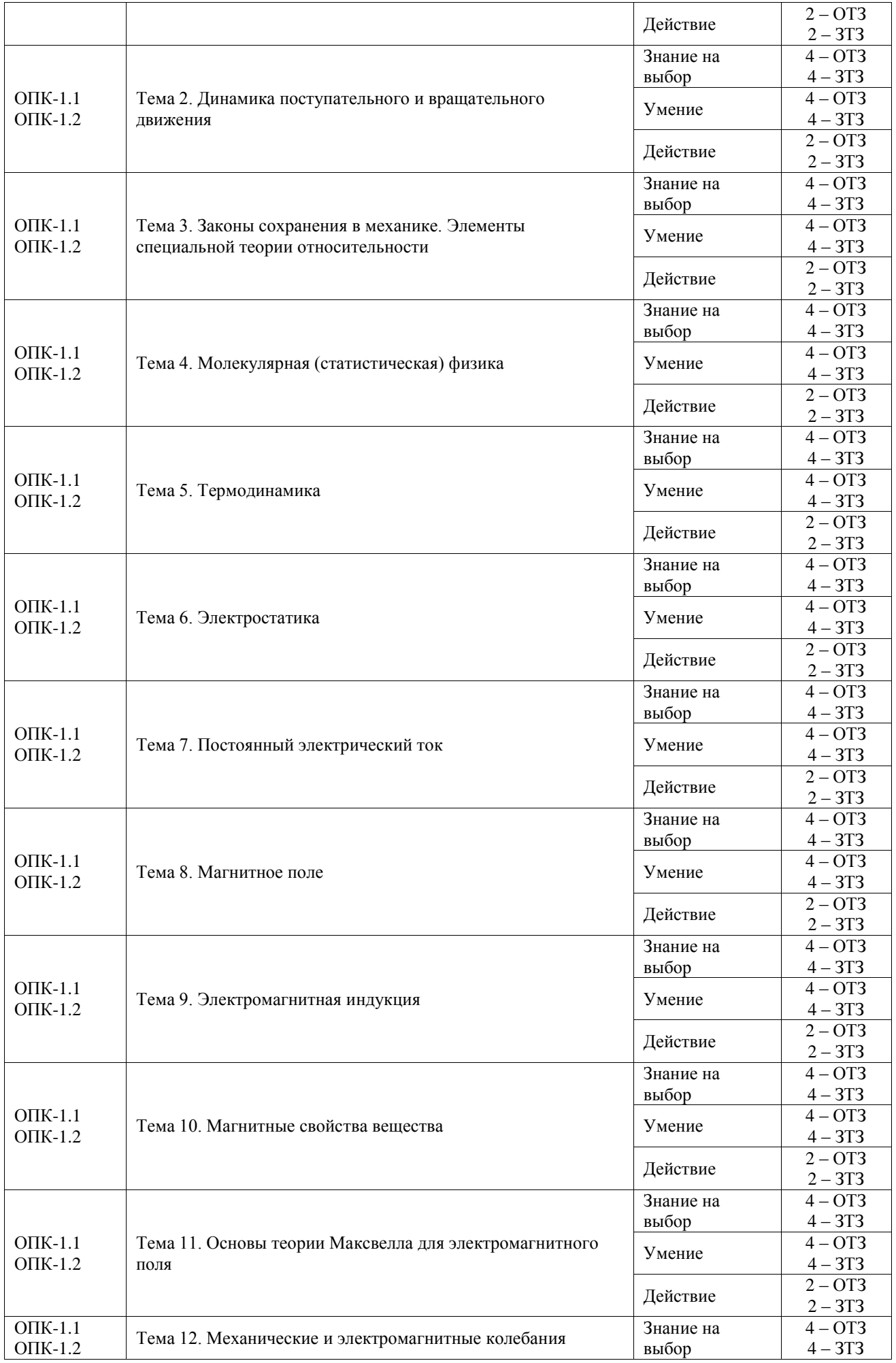

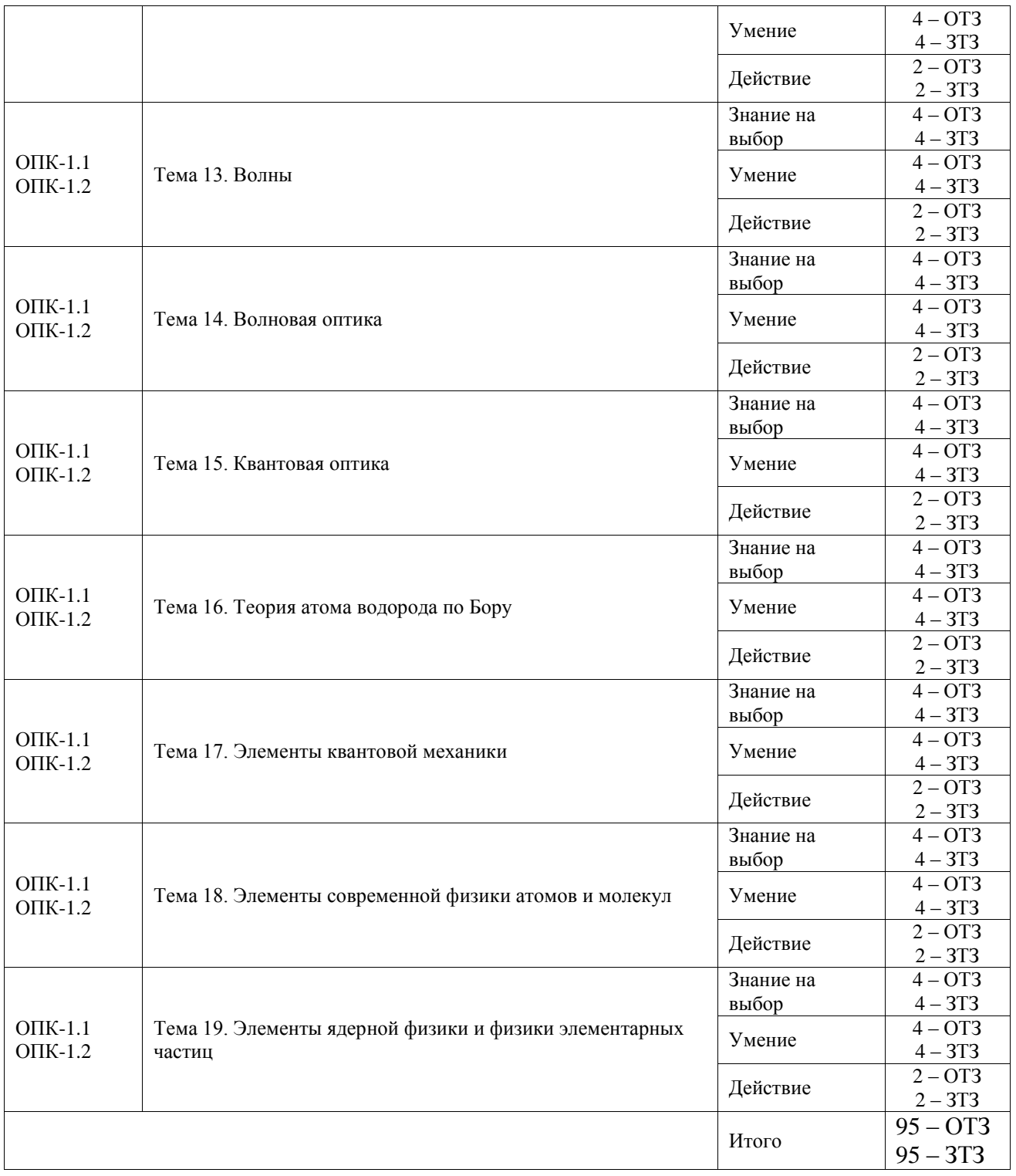

Полный комплект ФТЗ хранится в электронной информационно-образовательной среде ИрГУПС и обучающийся имеет возможность ознакомиться с демонстрационным вариантом ФТЗ.

Ниже приведен образец типового варианта итогового теста, предусмотренного рабочей программой дисциплины.

Образец типового теста,

предусмотренного рабочей программой дисциплины

1. Выберите правильный ответ.

Какое из уравнений выражает закон изменения момента импульса L системы (основное уравнение динамики), где  $\vec{M}$  - результирующий момент внешних сил,  $\rm{M_0}$  - результирующий момент внутренних сил

a) 
$$
\frac{d\vec{L}}{dt} = \vec{M}
$$
  
\n5) 
$$
\frac{d\vec{L}}{dt} = \vec{M}_0
$$
  
\n8) 
$$
\frac{d\vec{L}}{dt} = \vec{M} - \vec{M}_0
$$
  
\n9) 
$$
\frac{d\vec{L}}{dt} = \vec{M}_0 dt
$$

Ответ: а

2. Выберите правильный ответ.

Принцип относительности Галилея говорит о том, что:

а) пространство является евклидовым, а время - одномерным и вместе они характеризуют состояние материи

б) покой и движение относительны, и все зависит только от выбранной системы отсчета

в) пространство и время неразрывно связаны между собой; они являются формой существования материи

г) существует бесконечное множество инерциальных систем отсчета, относительно которых имеет место явление инерции.

Ответ: б

3. Выберите правильный ответ.

Уравнение Ван-дер-Ваальса для одного моля газа имеет вид:

a) 
$$
\left(p + \frac{m^2}{\mu^2} \frac{a}{V^2}\right) \left(V - \frac{m}{\mu}b\right) = RT
$$
  
\n5)  $pV = \frac{m}{\mu} RT$   
\nB)  $\left(p + \frac{a}{V^2}\right) \left(V - b\right) = RT$   
\nC)  $pV = RT$ 

Ответ: в

4. Выберите правильный ответ. Какое из приведенных уравнений соответствует рисунку

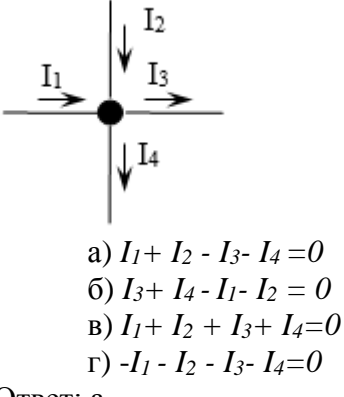

Ответ: а

5. Выберите правильный ответ.

Длина волны, скорость ее распространения и период колебаний связаны выражением

a) 
$$
\lambda = \nu \cdot T
$$
  
\n5)  $\lambda = \frac{\nu}{T}$   
\n8)  $\lambda = \frac{1}{\nu \cdot T}$   
\n9)  $\lambda = \frac{T}{\nu}$ 

Ответ: а

#### 6. Выберите правильный ответ.

Дифракцию света можно объяснить, используя принцип, согласно которому

а) световая волна, возбуждаемая каким-либо источником, может быть представлена как результат суперпозиции когерентных вторичных волн, «излучаемых» мнимыми источниками

б) каждая точка среды, до которой дошел фронт волны, становится источником новых сферических волн

в) свет распространяется по такому пути, оптическая длина которого экстремальна

г) эффект, производимый отдельным пучком, не зависит от того, действуют ли остальные пучки, или они устранены

Ответ: а

7. Выберите правильный ответ.

Лазерное излучение это:

а) тепловое излучение

б) вынужденное излучение

в) спонтанное (самопроизвольное) излучение

г) люминесценция

Ответ: б

8. Для рассматриваемых случаев установите соответствие между периодом колебаний и его математическим выражением.

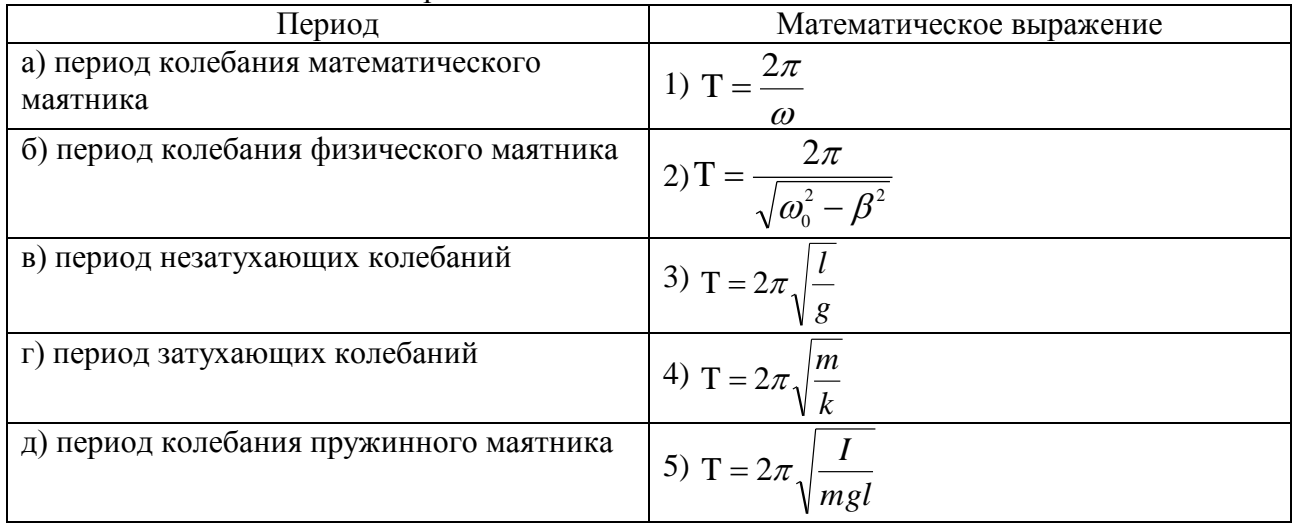

Ответ: а-3, б-5, в-1, г-2, д-4

9. Установите соответствие между физическими законами и их математической записью, используя данные

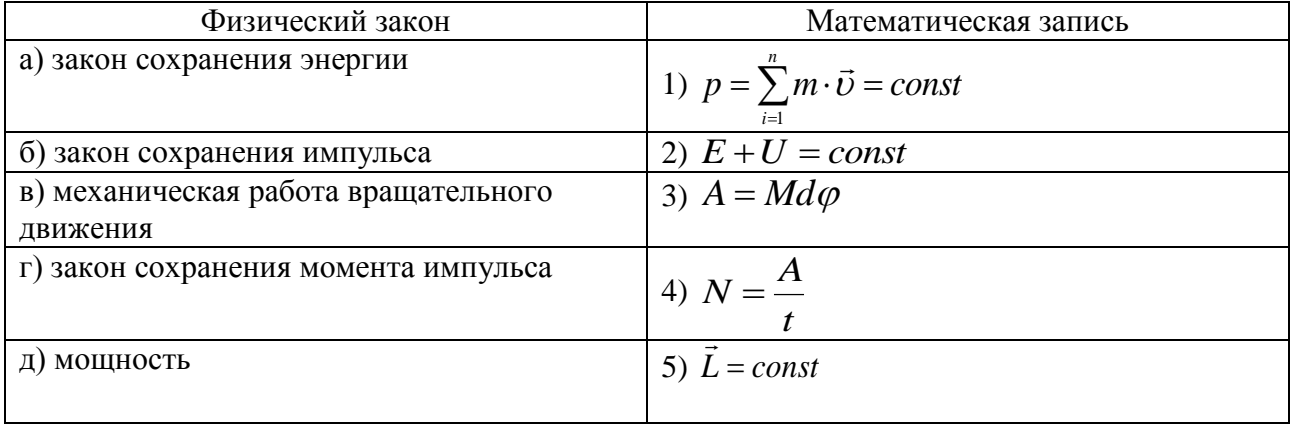

Ответ: а-2, б-1, в-3, г-5, д-4

10. В однородное магнитное поле влетает электрон и движется по дуге окружности "0". По какой из траекторий будет двигаться протон, влетев в это поле с такой же скоростью?

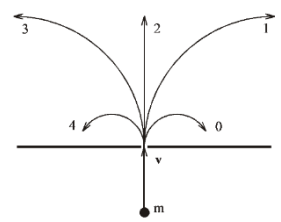

#### Ответ: 3

11. Плотность электрического тока в алюминиевом проводнике

равна 5 А/см<sup>2</sup>. Определить объемную тепловую мощность тока, если удельное сопротивление алюминия равно 26 нОм∙м. Ответ представить в мДж/м<sup>3</sup>.

- Ответ: 1,3 мДж/м<sup>3</sup>
	- 12. При интерференции двух когерентных волн с длиной волны 2 мкм первый интерференционный минимум наблюдается при разности хода, равной… . ответ представить в мкм.

Ответ: 3 мкм

- 13. Найти длину волны де Бройля для электронов, имеющего кинетическую энергию 10 кэВ. Ответ представить в пм и округлить до десятых.
- Ответ: 12,2 пм
	- 14. Оцените размытость энергетического уровня в атоме водорода для возбуждённого состояния (время жизни электрона в возбуждённом состоянии рано 10<sup>-8</sup> с). Ответ представить в нэВ и округлить до целых.

Ответ: 414 нэВ

15. Для некоторого вещества фотоэффект перестаёт происходить при длине волны, превышающей 450 нм. Найдите работу выхода фотоэлектронов для этого вещества. Ответ представит в эВ и круглить до сотых.

Ответ: 2,76 эВ.

- 16. Магнитный поток через каждый виток катушки, помещенной в магнитное поле, равен 0,01 Вб. Магнитное поле равномерно убывает до нуля за 0,1 с, при этом в катушке индуцируется ЭДС 2 В. Сколько витков имеет катушка?
- Ответ: 20
	- 17. Случайная погрешность измерений длины равно 0,1 мм. В результате измерений было проведена серия экспериментов из трех измерений в лаборатории по физике ИрГУПС. Определить среднее квадратичное отклонение измеряемой величины. Ответ представить в мм и округлить до сотых.

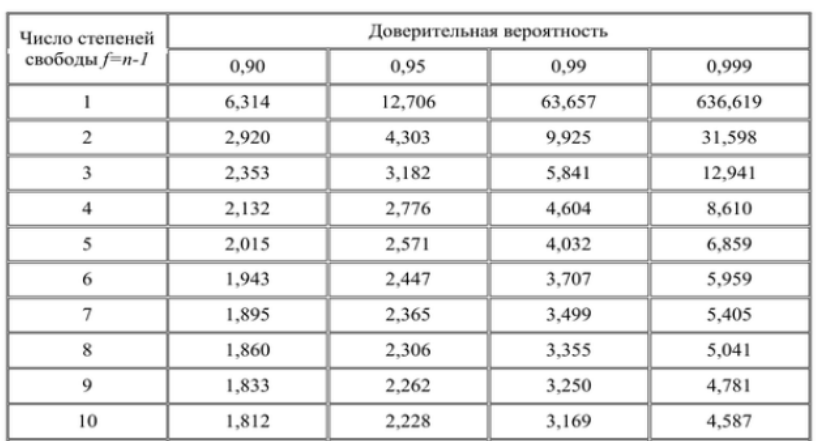

Величины коэффициента Стьюдента для различных значений доверительной вероятности

#### Ответ: 0,03 мм

18. В лабораторной работе «Проверка основного уравнения динамики вращательного движения» подвижные грузы на крестовине маятника передвинули ближе к оси вращения. Опишите как изменится момент инерции крестовины с грузами, угловое ускорение вращающегося тела, а также вращающий момент, приложенный к крестовине. Считать, что изначально маятник Обербека сбалансирован.

Ответ: момент инерции уменьшится, угловое ускорение увеличится, вращающий момент, приложенный к крестовине – не изменится.

#### **3.4 Типовые задания для выполнения лабораторной работы и примерный перечень вопросов для ее защиты**

Контрольные варианты заданий выложены в электронной информационнообразовательной среде ИрГУПС, доступной обучающемуся через его личный кабинет.

Ниже приведен образец типовых вариантов заданий для выполнения лабораторных работ и примерный перечень вопросов для их защиты.

Образец заданий для выполнения лабораторных работ и примерный перечень вопросов для их защиты

- «Лабораторная работа «Изучение динамики вращательного движения на крестообразном маятнике (маятник Обербека)» / Лабораторная работа «Проверка основного уравнения вращательного движения»
- Лабораторная работа «Изучение динамики вращательного движения на крестообразном маятнике (маятник Обербека)»

Цель работы: определение момента инерции грузов, находящихся на стержнях маятника Обербека.

Приборы и принадлежности:

1. установка лабораторная;

2. набор грузов.

Порядок выполнения работы:

Записать в таблицу данные установки: массу грузов на стержнях  $m = 4 \times 0.179 = 0.716$  кг; массы грузов, подвешиваемых на нить  $m_1 = 0.0713$  кг и  $m_1 = 0.0713+0.0737$  кг.

1. Штангенциркулем замерить диаметр шкива, на который накручивается нить, определить радиус шкива (r) и занести в таблицу.

2. Измерить расстояние *h* между оптическими осями верхнего и нижнего датчиков на стойке по линейке. Данные занести в табл. 1 - 4.

3. Подключить электронный счётчик к сети.

4. Груз массой *<sup>m</sup>*<sup>1</sup> , который прикреплен к нити, перекинутой через блок, поднять вращением крестовины вверх в исходное положение (выше оптической оси верхнего датчика) и зафиксировать (придерживать) крестовину рукой за один из стержней. Нить наматывается с правой стороны шкива строго в паз.

5. Добиться устойчивого положения груза (чтобы успокоились его колебания). На дисплее секундомера должны быть мерцающие нули.

6. Отпустить стержень маятника, при этом груз массой m1 начнёт опускаться вниз, вращая маятник. При прохождении груза через оптическую ось верхнего датчика секундомер начнёт отсчёт времени движения груза.

7. В момент пересечения грузом оптической оси нижнего датчика и остановки секундомера остановить движение муфты рукой за стержень. Показания секундомера ( $\tau$ 1) занести в табл. 1. 8. Вращая маховик, вернуть груз в исходное положение.

9. Опыт повторить еще 4 раза. Результаты измерений занести в табл. 1.

10. Вычислить среднее значение  $\langle \tau_1 \rangle$ . Определить по формуле моменты инерций без груза на  $J_{\circ} = \frac{m_1 g}{m_2}$ 

крестовине  $(\tau_{_1})^2$  $r^2(\tau_1) = \frac{m_1 s}{2h} r^2(\tau_1)$ и вычислить величину их среднего значения. Данные занести в таблицу 1.

11. Надеть сверху на груз  $m_1$  дополнительный груз  $\Delta m_1$ .

12. Произвести 5 измерений времени опускания (<sup> $\tau$ </sup><sub>2</sub>) с грузом  $m'_1 = m_1 + \Delta m_1$  по пунктам 2 -8. Результаты измерений занести в таблицу 2.

13. Вычислить среднее значение  $\langle \tau_2 \rangle$ . Определить по формуле моменты инерций  $(\tau_{_2})^{\!2}$  $\sigma = \frac{m_1 g}{2h} r^2 (\tau)$  $J_0 = \frac{m_1 g}{g}$ 

2 и вычислить величину их среднего значения. Данные занести в таблицу 2.

14. Снять дополнительный груз массой  $\Delta m_1$ .

15. Закрепить грузы массой m на середине стержней маятника так, чтобы их центры масс находились на одном и том же расстоянии от оси вращения.

16. Определить среднее значение расстояния R от центров масс грузов m до оси вращения. Для этого измерить линейкой расстояние между наружным торцом одного груза и внутренним

торцом противоположного груза для каждой пары грузов: <sup>['</sup>- для одной пары  $R = \frac{l^{2} + l^{3}}{4}$ . Величину R

противоположных грузов,  $l^{'}$  - для второй пары грузов. При этом 4 занести в таблицы 3 и 4.

17. Произвести 5 измерений времени ( $^{\tau_3}$ ) опускания груза массой m1 согласно пунктам 2 – 8. Результаты измерений занести в таблицу 3.

18. Вычислить среднее значение  $\langle \tau_3 \rangle$ . Определить моменты инерций маятника с грузами массой m на стержнях и грузом массой m1 с каждым значением времени ( $^{\tau_3}$ ) по формуле:

$$
J_{p.s\kappa c n} = \frac{m_1 g}{2h} r^2 (\bar{\tau}_3^2 - \tau_1^2)
$$

, вычислить величину их среднего значения. Данные занести в таблицу 3.

19. Рассчитать теоретическое значение момента инерции маятника с грузами массой m по формуле:  $J_T = 4mR^2$ .

20. Надеть сверху на груз массой  $^{\prime\prime\prime}$ 1 дополнительный груз массой  $^{\prime\prime\prime\prime}$ 1.

21. Произвести 5 измерений времени (<sup> $\tau$ </sup>4) опускания груза массой  $m_1' = m_1 + \Delta m_1'$  по пунктам 2 - 8. Результаты измерений занести в таблицу 4.

22. Снять дополнительный груз массой  $\Delta m_{\rm l}$  и грузы массой m с стержней маятника и положить на основание установки.

23. Отключить секундомер от сети.

24. Вычислить среднее значение времени  $\langle \tau_4 \rangle$ . Определить моменты инерций маятника с грузами массой m на стержнях и грузом  $^{m_1}$  с каждым значением времени ( $^{7}$ 4) по формуле:

$$
J_{\text{2p.3KCR}} = \frac{m_1 g}{2h} r^2 \left(\overline{\tau}_4^2 - \tau_2^2\right)
$$

, вычислить их среднее значение.

25. Из таблицы 3 занести в таблицу 4 теоретическое значение момента инерции маятника.

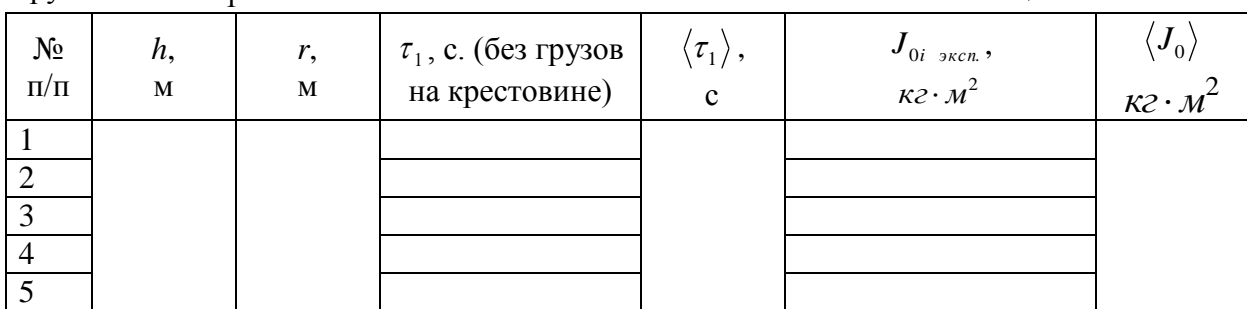

Груз массой  $m_1$ =0.0713 кг.  $\blacksquare$ 

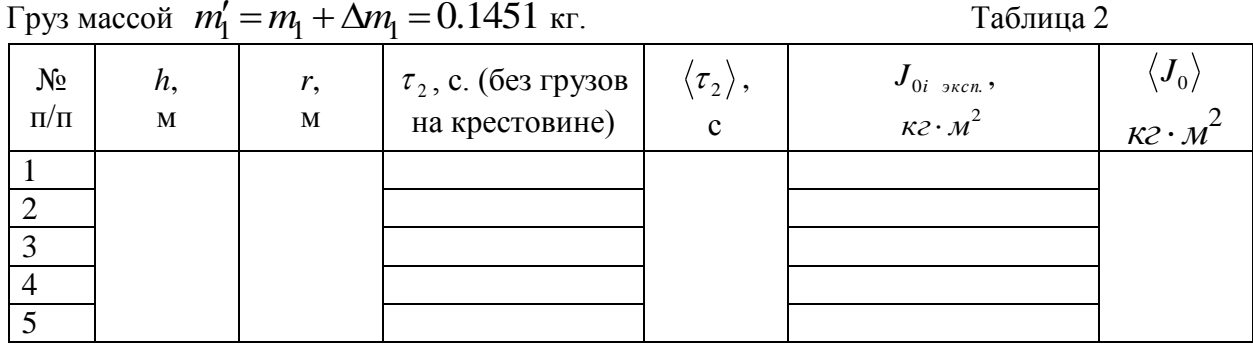

# 1

Груз массой *m1=* 0.0713 кг. Таблица 3

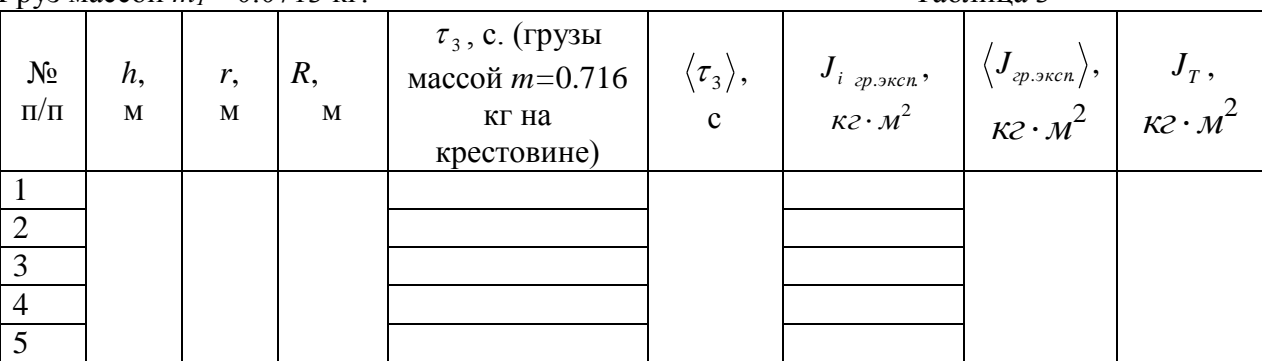

Груз массой  $m'_1 = m_1 + \Delta m_1 = 0.1451$ 

Таблина 4

| N <sub>2</sub><br>$\Pi/\Pi$ | h,<br>М | r,<br>M | R,<br>M | $\tau_4$ , с. (грузы<br>массой $m=0.716$<br>кг на<br>крестовине) | $\langle\tau_{_4}\rangle$ ,<br>$\mathbf c$ | $J$ <sub>i гр.эксп</sub> ,<br>$\kappa$ г. м <sup>2</sup> | $\langle J_{\scriptscriptstyle zp.$ эксп $\rangle,$<br>$\kappa z \cdot M^2$ | $J_T$ ,<br>$\kappa z \cdot M^2$ |
|-----------------------------|---------|---------|---------|------------------------------------------------------------------|--------------------------------------------|----------------------------------------------------------|-----------------------------------------------------------------------------|---------------------------------|
|                             |         |         |         |                                                                  |                                            |                                                          |                                                                             |                                 |
|                             |         |         |         |                                                                  |                                            |                                                          |                                                                             |                                 |
|                             |         |         |         |                                                                  |                                            |                                                          |                                                                             |                                 |
| 4                           |         |         |         |                                                                  |                                            |                                                          |                                                                             |                                 |
|                             |         |         |         |                                                                  |                                            |                                                          |                                                                             |                                 |

Контрольные вопросы:

- 1. Что называется моментом инерции материальной точки?
- 2. Что называется моментом инерции тела? Каков его физический смысл?
- 3. Что называется моментом силы и в чем он измеряется?
- 4. Записать основное уравнение динамики вращательного движения.
- 5. Записать формулу кинетической энергии поступательного и вращательного движения тела.

6. Как изменится время опускания груза на нити, если увеличить радиус R расположения грузов на крестовине?

Образец заданий для выполнения лабораторных работ и примерный перечень вопросов для их защиты

«Лабораторная работа «Изучение обобщённого закона Ома и измерение электродвижущей силы методом компенсации»/ Лабораторная работа «Измерение сопротивления проводников с помощью мостика Уитсона»»

Лабораторная работа «Изучение обобщённого закона Ома и измерение электродвижущей силы методом компенсации»

Цель работы: изучение зависимости разности потенциалов на участке цепи, содержащем ЭДС, от силы тока; расчёт ЭДС и полного сопротивления данного участка.

Приборы и принадлежности:

- 1. лабораторный модуль;
- 2. источники питания ИП1 и ИП2 типа «HY 1802ED»;
- 3. два цифровых мультиметра типа «MAS 830B»;
- 4. адаптера типа «AC/DC».

Порядок выполнения работы:

1. Изучите состав лабораторной установки и ознакомьтесь с размещением приборов на рабочем месте.

2. Источник «Е2» с ЭДС E2 имеет стационарное подключение к лабораторному модулю. Источник «Е1» с ЭДС E1 подключить к гнездам 5, 6 лабораторного модуля соблюдая полярность (красный провод «+», черный «-»).

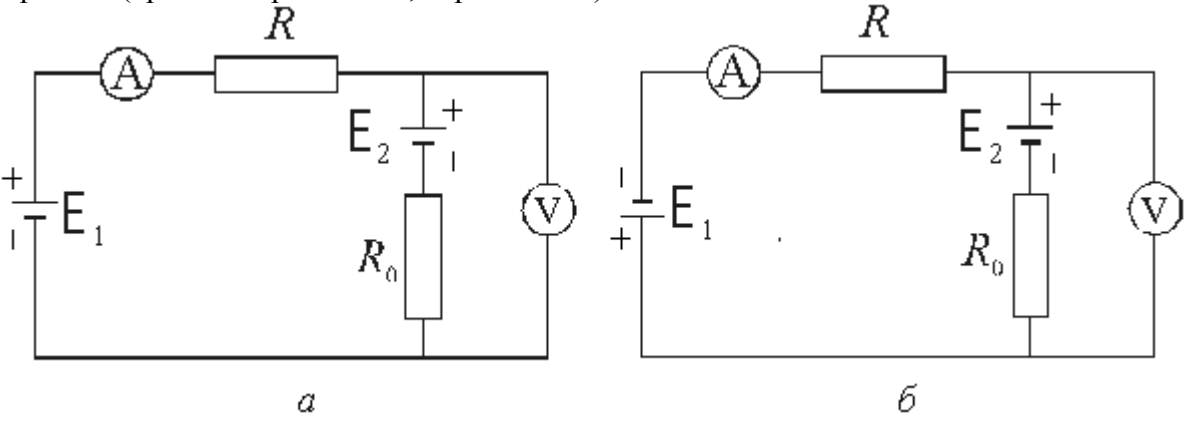

Рис. 1

а - принципиальная схема встречного включения источников «Е1» и «Е2»;

б - принципиальная схема согласного включения источников «Е1» и «Е2».

3. Источник «Е1» с ЭДС E1 подключить к гнездам 5, 6 лабораторного модуля соблюдая полярность (красный провод «+», черный «-»), электрическая принципиальная схема встречного включения источников «Е1» и «Е2» приведена на рис. 1а.

4. Мультиметр «РА» (миллиамперметр) соблюдая полярность подключить к гнездам 3, 4 лабораторного модуля.

5. Мультиметр «РV» (вольтметр) соблюдая полярность подключить к гнездам 1, 2 лабораторного модуля.

6. Установить органы управления приборов в исходное состояние:

- На источниках питания «Е1» и «Е2» повернуть регулятор напряжения «VOLTAGE» против часовой стрелки до упора, а регулятор тока «CURRENT» по часовой стрелке до упора.
- Переключатель режимов на измерительных приборах «РА» и «PV» установить в положение «OFF».

7. Подключить к электрической сети лабораторный модуль, источники питания и адаптеры измерительных приборов.

8. Включить приборы:

- На источниках питания «Е1» и «Е2» переключатель «I/O» установить в положение «I».
- На мультиметре «РА» (миллиамперметре) переключателем режимов установить предел измерения тока «20 mA».
- На мультиметре «РV» (вольтметре) переключателем режимов установить предел измерения постоянного напряжения «20 V».

9. Плавно вращая регулятор напряжения «VOLTAGE» установить напряжение источника питания «Е2» с ЭДС E2 равное 5 В.

10. Плавно вращая регулятор напряжения «VOLTAGE» установить напряжение источника питания «Е1» с ЭДС E1 равное 3 В.

11. Плавно изменяя регулятором «VOLTAGE» напряжение источника питания «Е1» в интервале 3-8 В с шагом в 1 В снять показания миллиамперметра «РА» и вольтметра «РV».

12. Результаты измерений тока I по показаниям миллиамперметра «РА» и разности потенциалов  $\varphi$ 1 -  $\varphi$ 2 по показаниям вольтметра «PV» занести в таблицу 1 для встречного включения источников питания «Е1» и «Е2».

13. При записи показаний измерительных приборов следует учитывать знаки соответствующих величин.

14. Изменить полярность подключения источника «Е1» с ЭДС E1 к лабораторному модулю. Согласно рис. 1 красный провод подключить к гнезду 6, черный – к гнезду 5, электрическая принципиальная схема согласного включения источников «Е1» и «Е2» приведена на рис. 1б.

15. Повторить измерения согласно пунктам 9 – 11.

16. Результаты измерений тока I по показаниям миллиамперметра «РА» и разности потенциалов  $01$  -  $02$  по показаниям вольтметра «PV» занести в таблицу 1 для согласного включения источников питания «Е1» и «Е2».

17. При записи показаний измерительных приборов следует учитывать знаки соответствующих величин.

18. По окончанию измерений выключить приборы:

- Переключатель режимов на измерительных приборах «РА» и «PV» установить в положение «OFF».
- На источниках питания «Е1» и «Е2» переключатель «I/О» установить в положение «O».

Таблица 1

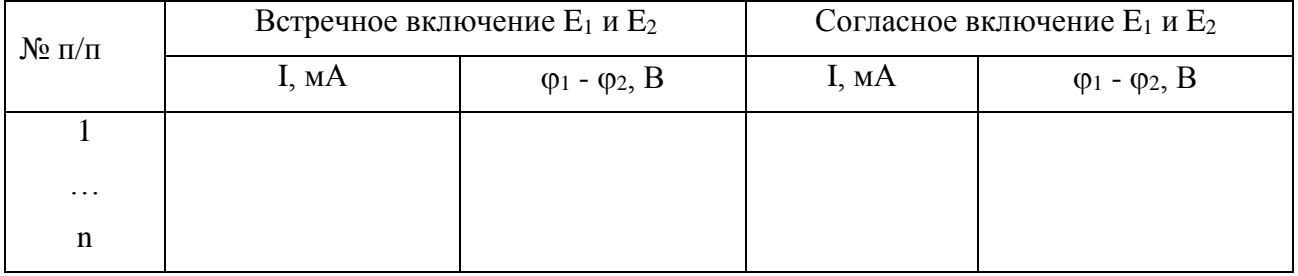

Обработка результатов измерений:

1. Используя данные таблицы 1, постройте зависимость:

$$
\varphi_1 - \varphi_2 = f(I).
$$

Для этого:

 Нанесите точки, соответствующие данным таблицы 1, на координатную плоскость, как показано на рис.2.

 Проведите прямую линию с учетом разброса экспериментальных значений до ее пересечения с осями абсцисс и ординат. Примерный вид прямой показан на рис. 2.

 Выше и ниже полученной зависимости выделите пунктирными линиями полосу разброса экспериментальных данных, как показано на рис. 2.

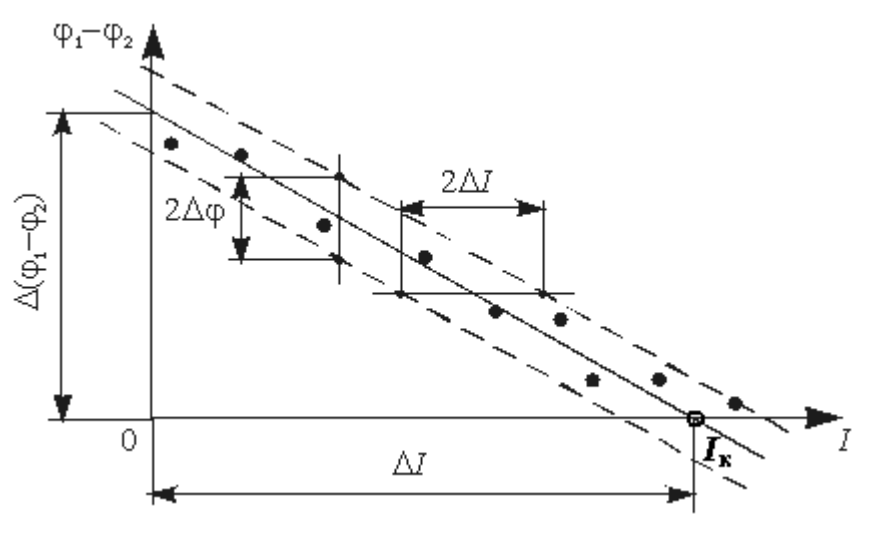

Рис. 2

2. Определите из графика значение разности потенциалов  $\Delta(\varphi1 - \varphi2)$ , соответствующее значению I = 0, а также ток короткого замыкания Iк при условии  $\Delta(\omega)$  -  $\omega$ 2) = 0.

3. Рассчитайте значение сопротивления R0 по формуле:

$$
R_0 = \frac{\Delta(\varphi_1 - \varphi_2)}{I_{\kappa}} = \text{tg}\,\alpha
$$

5. Определите из графика значения погрешностей определения тока  $\Delta I$  и разности потенциалов  $\Delta\omega$ :

- Для определения погрешности измерения тока проведите прямую параллельную оси абсцисс (см. рис.2). Погрешность определения тока  $\Delta I$  равна половине разности токов 2I, соответствующих точкам пересечения проведенной прямой с полосой разброса экспериментальных данных.
- Для определения погрешности измерения разности потенциалов проведите прямую параллельную оси ординат. Погрешность определения разности потенциалов  $\Delta\varphi$  равна половине разности 2 $\Delta\omega$ , соответствующей точкам пересечения проведенной прямой с полосой разброса экспериментальных данных.
- 6. Сравните значение  $\Delta(\varphi 1 \varphi 2)$  со значением E2, проверив соотношение:

 $\Delta(\varphi 1 - \varphi 2) - \Delta \varphi \leq E2 \leq \Delta(\varphi 1 - \varphi 2) + \Delta \varphi$ .

Контрольные вопросы:

- 1. Обобщенный закон Ома для неоднородного участка цепи.
- 2. Закон Ома для однородного участка цепи.
- 3. Закон Ома для замкнутой цепи.
- 4. Каков физический смысл ЭДС? В каких единицах измеряется ЭДС? Как определяется знак ЭДС при расчете электрических цепей?
- 5. Какое направление тока в цепи принимают за положительное?
- 6. Какой физический смысл имеет электрический потенциал? Единица измерения электрического потенциала.
- 7. Какой физический смысл имеет напряженность электростатического и стороннего полей?
- 8. Интегральное и дифференциальное соотношение между силовыми и энергетическими характеристиками.

#### **3.5 Перечень теоретических вопросов к зачету**

(для оценки знаний)

Раздел 1 **«**Механика и элементы специальной теории относительности»

- 1.1 Системы отсчета. Способы задания движения (координатный, векторный, траекторный).
- 1.2 Кинематические характеристики поступательного движения. Скорость, ускорение (нормальное, тангенциальное, полное). Уравнения движения.
- 1.3 Кинематические характеристики вращательного движения. Угловые скорость, ускорение. Связь линейных и угловых характеристик движения. Уравнения движения.
- 1.4 Силы. Импульс. Законы Ньютона.
- 1.5 Сила трения. Движение при наличии трения.
- 1.6 Сила тяжести. Ускорение свободного падения. Закон всемирного тяготения.
- 1.7 Абсолютно твердое тело. Момент импульса тела и момент силы относительно оси.
- 1.8 Момент инерции тела. Момент инерции тел правильной геометрической формы. Теорема Гюйгенса-Штейнера.
- 1.9 Основное уравнение динамики вращательного движения твердого тела.
- 1.10 Закон сохранения импульса и момента импульса твердого тела.
- 1.11 Работа силы. Мощность. Энергия. Закон сохранения механической энергии.
- 1.12 Применение законов сохранения к анализу упругого и неупругого соударений.
- 1.13 Элементы теории относительности. Постулаты Эйнштейна. Преобразования Лоренца.

Раздел 2 «Молекулярная (статистическая) физика и термодинамика»

- 2.1 Основные положения молекулярно-кинетической теории и ее опытное обоснование. Идеальный газ. Основное уравнение кинетической теории газов. Молекулярнокинетическое истолкование абсолютной температуры и давления.
- 2.2 Уравнение Менделеева-Клайперона. Изороцессы. Графическое представление изопроцессов.
- 2.3 Внутренняя энергия, степень свободы газовых молекул. Закон о равнораспределении энергии частиц по степеням свободы.
- 2.4 Распределение Больцмана. Барометрическая формула.
- 2.5 Распределение Максвелла. Средняя квадратичная, средняя арифметическая, наиболее вероятна скорости.
- 2.6 Среднее время и средняя длина свободного пробега газовых молекул. Явления переноса в газах (вязкость, теплопроводность, диффузия).
- 2.7 Работа газа.
- 2.8 Первое начало термодинамики и его применение к изопроцессам.
- 2.9 Теплоемкость (вещества, молярная, удельная). Теплоемкость при постоянном объеме, теплоемкость при постоянном давлении. Уравнение Майера.
- 2.10 Адиабатический процесс. Уравнение Пуассона. Политропный процесс.
- 2.11 Цикл Карно.
- 2.12 Неравенство Клаузиуса. Энтропия и термодинамическая вероятность состояния. Тепловая теорема Нернста.
- 2.13 Уравнение Ван-дер-Ваальса. Изотеры реального газа.

#### Раздел 3 «Электричество»

3.1 Электростатика. Электрические заряды и поля. Закон сохранения и дискретность заряда. Закон Кулона.

- 3.2 Напряженность поля точечного заряда. Принцип суперпозиции. Теорема Остроградского – Гаусса и её применение к расчету напряженности поля некоторых симметричных тел: заряженных плоскости, сферы, шара, бесконечного цилиндра.
- 3.3 Работа сил поля при перемещении зарядов. Циркуляция вектора напряженности. Потенциал и эквипотенциальные поверхности. Градиент потенциала и напряженность поля.
- 3.4 Проводники во внешнем электростатическом поле. Напряженность поля у поверхности проводника и ее связь с поверхностной плотностью заряда.
- 3.5 Электроемкость. Конденсаторы. Соединение конденсаторов.
- 3.6 Диэлектрики. Поляризация диэлектриков.
- 3.7 Энергия и плотность энергии электростатического поля.
- 3.8 Электрический ток. Электродвижущая сила, разность потенциалов и напряжение.
- 3.9 Сила тока, плотность тока. Законы Ома (для участка цепи в интегральном и дифференциальном виде, для полной цепи, для неоднородной цепи).
- 3.10 Сопротивление проводников. Законы последовательного и параллельного соединения.
- 3.11 Работа и мощность в цепи постоянного тока. Закон Джоуля Ленца.
- 3.12 Разветвленные цепи. Законы Кирхгофа.

#### **3.6 Перечень типовых простых практических заданий к зачету** (для оценки умений)

- 1. Колесо, имея частоту вращения 720 об/мин, с некоторого момента времени начинает вращаться замедленно с угловым ускорением 2 рад/ $c^2$ . Определите через какое время колесо остановиться и какое число оборотов оно сделает до остановки.
- 2. Наклонная плоскость, имеющая длину 2,5 м, образует угол 300 с горизонтом. Определите коэффициент терния тела о плоскость, если тело, двигаясь равноускоренно, соскальзывает с плоскости за время равное 2 с.
- 3. Граната, летящая со скоростью 15 м/с, разорвалась на два осколка массами  $m_1 = 6$  кг и  $m_2 = 14$  кг. Скорость большего осколка равна 24 м/с, он движется по направлению движения гранаты. Найти скорость и направление движения меньшего осколка.
- 4. Легкая нить с прикрепленным к ней грузом массой 2 кг намотана на сплошной вал радиусом 10см. При разматывании нити груз опускается с ускорением 0,5 м/с<sup>2</sup>. Определите массу и момент инерции вала.
- 5. Однородный шар скатывается без скольжения с плоскости, наклоненной под углом 150 к горизонту. За какое время он пройдет путь 2 м и какой будет его скорость в конце пути?
- 6. В баллоне объемом 0,4 м<sup>3</sup> находиться кислород массой 1,2 кг и 0,5 кг воды. Баллон нагревается до температуры 3000 °С, при этом вся вода превращается в пар. Определите давление в баллоне после нагревания.
- 7. Найти энергию теплового движения молекул, содержащихся в двухатомном газе массой 2 кг, имеющим плотность 5 кг/м<sup>3</sup> и находящимся под давлением 100 кПа.
- 8. Кислород массой 500 г нагрет при постоянном давлении на 60 К. Найти количество теплоты, полученное газом, изменение его внутренней энергии и совершенную им работу.
- 9. Азот массой 10 г, находящийся при нормальных условиях, сжимается до объема 1,4 л. Найти давление, температуру газа после сжатия, если азот сжимается адиабатически. Определить работу сжатия газа.
- 10. Кислород массой 20 г нагревается от температуры 200 <sup>0</sup>С до температуры 220 <sup>0</sup>С. Найти изменение энтропии, если нагревание происходит изобарически
- 11. Лед, имеющий массу 10 г, взятый при температуре -20<sup>0</sup>С, нагревается и превращается в пар. Найти изменение энтропии при таком превращении.
- 12. Два тонких длинных проводника заряжены разноименными зарядами с линейной плотностью заряда 200 мкКл/м и расположены параллельно друг другу. Расстояние между проводниками 10 см. Какова напряженность электрического поля в точке отстоящей от одного проводника на расстоянии  $r_1 = 15$  см и от другого на расстоянии  $r_2 = 16$  cm.
- 13. Электроемкость конденсатора 0,4 мкФ, когда он заполнен воздухом. Конденсатор заряжен до разности потенциалов 500 В. Определите изменение энергии конденсатора и работу сил электрического поля при заполнении конденсатора трансформаторным маслом  $(\varepsilon = 2, 5)$ , если конденсатор отключен от источника.
- 14. Напряжение на концах проводника сопротивлением 5 Ом за 0,5 с равномерно возрастает от 0 до 20 В. Какой заряд проходит через проводник за это время?
- 15. ЭДС аккумулятора автомобиля 12 В. При силе тока 3 А его КПД равен 0,8. Определить внутренне сопротивление аккумулятора.

#### **3.7 Перечень типовых практических заданий к зачету**

- (для оценки навыков и (или) опыта деятельности)
- 1. Тело вращается равнозамедленно. Укажите направление угловой скорости

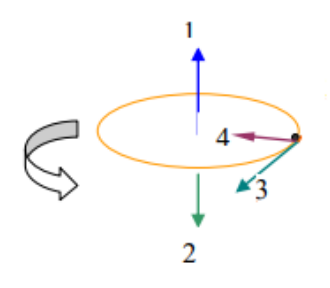

2. Как измениться момент инерции крестовины маятника, если грузы на стержнях крестовины передвинуть ближе к оси вращения (см. рисунок)?

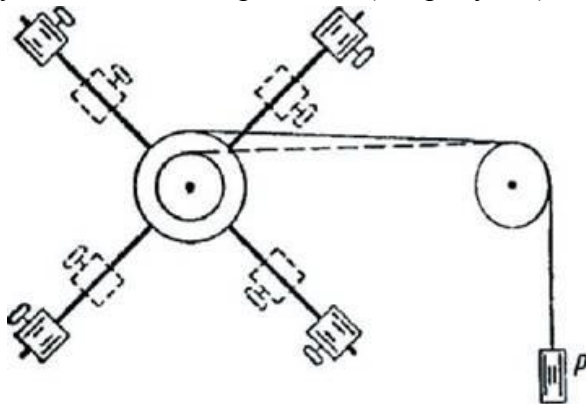

3. В трёх вершинах квадрата размещены точечные заряды: −q, +q, +q (q > 0) (см. рисунок). Куда направлена кулоновская сила, действующая со стороны этих зарядов на точечный заряд +2q, находящийся в центре квадрата?

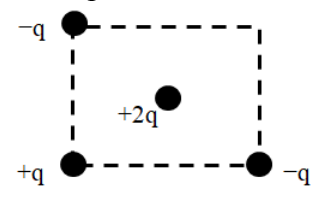

4. Последовательное или паралелбное сеединие необходимо применить для обмоток двух нагревателей, опущенных в стакан с водой, чтобы вода скорее закипела?

- 5. Абсолютные погрешности трех единичных измерений диаметра шарика равны соответственно 0,01 мм, 0,02 мм и 0,01мм. Найти среднее квадратичное отклонение значения измеряемой величин.
- 6. С помощью амперметра проведено измерение силы тока. Класс точности амперметра 0,5. Предельное значение прибора 200 мА. Запишите инструментальную погрешность. Ответ представить в мА
- 7. На карандаш намотали 10 витков медной проволоки. Длина намотки, измеренная штангенциркулем, составила 12,4 мм. Определите с учетом погрешности радиус медной проволоки. Погрешность измерения штангенциркуля 0,1 мм. Результат измерений представьте в миллиметрах.

#### **3.8 Перечень теоретических вопросов к экзамену**

(для оценки знаний)

Раздел 4 **«**Магнетизм»

- 4.1 Магнитное поле тока и его характеристики: индукция и напряженность. Принцип суперпозиции. Закон Био-Савара-Лапласа.
- 4.2 Магнитное поле прямого и кругового токов. Закон полного тока.
- 4.3 Работа, совершаемая при перемещении проводника с током в магнитном поле. Магнитный поток.
- 4.4 Действие магнитного поля на движущийся заряд. Сила Лоренца.
- 4.5 Сила, действующая на электрический ток в магнитном поле. Виток с током в магнитном поле. Магнитный момент витка.
- 4.6 Энергия и плотность энергии магнитного поля
- 4.7 Электромагнитная индукция. Опыты Фарадея. Закон Фарадея. Правило Ленца. Электродвижущая сила индукции и индукционный ток.
- 4.8 Взаимодействие проводников с током. Закон Ампера. Сила взаимодействия между двумя параллельными проводниками с током.
- 4.9 Самоиндукция. Индуктивность. Экстратоки замыкания и размыкания электрической цепи. Взаимоиндукция. Трансформатор.
- 4.10 Классификация веществ в природе по магнитным свойствам. Диа-, пара-, ферромагнетики и их свойства.

Раздел 5 «Колебания и волны»

- 5.1 Механические колебания.
- 5.2 Электрические колебания. Колебательный контур. Уравнение свободных и затухающих электрических колебаний. Собственная частота колебаний. Декремент затухания, добротность колебательного контура.
- 5.3 Вынужденные электрические колебания. Переменный ток и его характеристики
- 5.4 Электромагнитные волны (уравнение).

Раздел 6 «Волновая и квантовая оптика»

- 6.1 Основные законы геометрической оптики. Волоконная оптика
- 6.2 Взаимодействие света с веществом. Поглощение. Рассеивание. Поляризация света. Закон Малюса. Закон Брюстера. Анизотропные среды. Двойное лучепреломление. Призма Николя.
- 6.3 Интерференция света. Кольца Ньютона. Плоскопараллельная пластинка.
- 6.4 Дифракция света. Расчет дифракционной картины методом Френеля.
- 6.5 Дифракционная решетка и её характеристики. Дифракция света на пространственных решетках.
- 6.6 Голография и её применение.
- 6.7 Дисперсия света и её электронная теория.
- 6.8 Абсолютно черное тело. Законы теплового излучения черного тела. Оптическая пирометрия.
- 6.9 Фотоэлектрический эффект. Законы и квантовая теория внешнего фотоэффекта
- 6.10 Эффект Комптона.
	- Раздел 7 «Квантовая физика, физика атома, элементы ядерной физики и физики элементарных частиц»
- 7.1 Уравнение Шрёденгера (знать виды уравнений и обозначения величин). Соотношение неопределенностей. Волны де Бройля и их свойства.
- 7.2 Строение атома. Постулаты Бора. Формула Бальмера-Ридберга.
- 7.3 Вынужденные квантовые переходы. Лазеры.
- 7.4 Спонтанное излучение. Люминесценция и её применение.
- 7.5 Радиоактивность. Закон радиоактивного распада.
- 7.6 Строение атомных ядер. Радиоактивные превращения атомных ядер.
- 7.7 Типы взаимодействия (электромагнитное, гравитационное, сильное и слабое). Классификация элементарных частиц.

#### **3.9 Перечень типовых простых практических заданий к экзамену**

#### (для оценки умений)

- 1. По двум бесконечно длинным прямолинейным проводникам, находящимся на расстоянии 50 см друг от друга, в одном направлении текут токи  $I_1$  и  $I_2$  силой по 5 A. Между проводниками на расстоянии 30 см от первого расположен кольцевой проводник, сила тока I<sup>3</sup> в котором равна 5 А. Радиус кольца 20 см. Определить индукцию и напряженность магнитного поля, создаваемого токами в центре кольцевого проводника.
- 2. По контуру в виде равностороннего треугольника идет ток 40 А. Сторона треугольника 30 см. Определить магнитную индукцию в точке пересечения высот.
- 3. Два протона движутся параллельно друг другу с одинаковой скоростью 300 км/с. Найти отношение сил магнитного и электрического взаимодействия данных протонов.
- 4. Электрон влетает в магнитное поле со скоростью  $v = 10^6$  м/с под углом 30<sup>0</sup> к индукции  $\vec{B}$  (B=10<sup>-3</sup> Тл). Найти радиус и шаг винтовой линии, по которой будет двигаться электрон.
- 5. Проводник длинной 0,2 м и массой 1 кг подвешен горизонтально на двух вертикальных пружинах в магнитном поле с индукцией В = 1 Тл, вектор которой перпендикулярен проводнику. Определить силу тока чрез проводник, при которой он не будет растягивать пружины.
- 6. В разрыв проволочного кольца радиусом 12 см включен конденсатор емкостью  $C = 12$ мкФ. Кольцо расположено в однородном магнитном поле, силовые линии которого перпендикулярны плоскости кольца. Индукция магнитного поля плавно изменяется со

$$
\text{Kopocrbo } \frac{\Delta B}{\Delta t} = 0.05 \text{ T} \pi/\text{c}. \text{ Определить заряд конденсатора.}
$$

- 7. На катушку сопротивлением 0,7Ом и индуктивностью 0,2 Гн подается напряжение 100 В в течение 0,3 с. Как измениться при этом температура меди катушки, если её масса 2, 5 кг, а изоляция не успеет нагреться?
- 8. Изолированный проводник изогнут в виде прямого угла со сторонами 20 см каждая. В плоскости угла помещен кольцевой проводник радиусом 10 см так, что стороны угла являются касательными к кольцу. Найти индукцию в центре кольца. Силы тока в проводниках равны по 2 А. Влияние подводящих проводов не учитывать.
- 9. Два длинных параллельных провода находятся на расстоянии r = 5см друг от друга. По проводам текут в противоположных направлениях одинаковые токи силой  $I = 10$  A каждый. Найти напряженность магнитного поля в точке находящейся на расстоянии  $r_1=2$  см от одного и  $r_2=3$  см от другого провода.
- 10. Протон движется в магнитном поле напряженностью  $10^5$  A/м по окружности радиусом 2 см. Найти кинетическую энергию протона.
- 11. Электрон, ускоренный разность потенциалов 6 кВ, влетает в однородное магнитное поле под углом 30 $^0$  к направлению поля B=13 мТл. Найти радиус и шаг винтовой линии.
- 12. Проводящий стрежень массой 200 г находится на горизонтальных рельсах, расстояние между которыми 1 м. Все система расположена в магнитном поле с индукцией  $B = 0.5$ Тл, направленной вертикально, стержень перпендикулярен рельсам. При пропускании по стрежню тока I = 4 A, он движется поступательно с ускорением 6 м/с<sup>2</sup>. Определить коэффициент трения между стрежнем и рельсами.
- 13. Круговой проводящий контур площадью 400 см<sup>2</sup> расположен в однородном магнитном поле с индукцией 4 Тл так, что его плоскость перпендикулярна магнитным линиям. Сопротивление контура 100 Ом. При повороте контура через поперечное сечение его проводника прошел заряд  $\Delta {\sf q}$  = 0,8 мКл. На какой угол повернули контур?
- 14. На катушку, сопротивление и индуктивность которой равны 10 Ом и 58 мГн, подается постоянное напряжение. Через какое время сила тока в катушке достигнет значения равного половине установившейся силы тока?
- 15. Определить энергию фотона, излучаемого атомом водорода при переходе электрона с третьего энергетического уровня на первый, а также длину электромагнитной волны, соответствующую этому фотону
- 16. Параллельный пучок монохроматического света ( $\lambda = 662$  нм) падает на зачерненную поверхность и производит на неё давление 0,3 мкПа. Определить концентрацию фотонов в световом пучке
- 17. Определить энергию фотона, излучаемого атомом водорода при переходе электрона с третьего энергетического уровня на первый, а также длину электромагнитной волны, соответствующую этому фотону
- 18. Параллельный пучок монохроматического света ( $\lambda = 662$  нм) падает на зачерненную поверхность и производит на неё давление 0,3 мкПа. Определить концентрацию фотонов в световом пучке
- 19. Естественный свет интенсивностью  $I_0$  проходит через поляризатор и анализатор, угол между главными плоскостями, которых составляет  $\alpha$ . После прохождения света через эту систему он попадает на зеркало и отразившись вновь проходит через нее. Пренебрегая поглощением света, определите интенсивность *I* света после его обратного прохождения.
- 20. Точечный источник света с длиной волны расположен на расстоянии перед диафрагмой с круглым отверстием диаметром. Определите расстояние от диафрагмы до точки наблюдения, если отверстие открывает три зоны Френеля.
- 21. Показать, используя соотношение неопределенностей, что в ядре не могут находиться электроны. Линейные размеры ядра принять равным 5 фм.
- 22. Гамма-фотон с длиной волны  $\lambda_1 = 1, 2 \text{ nm}$  в результате комптоновского рассеяния на свободном электроне отклонился от первоначального направления на угол  $\theta = 60^{\circ}$ (рис.). Определить кинетическую энергию и импульс электрона отдачи. До столкновения электрон покоился.
- 23. Найти световое давление на стенки электрической 100 ватной лампы. Колба лампы представляет собой сферический сосуд радиусом 5 см. Стенки лампы отражают 4 % и пропускают 6% падающего на них света. Считать, что вся потребляемая мощность идет на излучение.
- 24. На дифракционную решетку, имеющую 200 штрихов на 1 мм, нормально падает свет от разрядной трубки с водородом. Под каким наименьшим углом дифракции максимумы линий совпадают?
- 25. Найдите радиус первого темного кольца Ньютона, если между линзой и пластинкой налит бензол ( $n = 1,6$ ). Радиус кривизны линзы 1 м. Показатели преломления материала линзы и пластинки одинаковы. Наблюдение ведется в отраженном свете с  $\lambda = 589$  *нм*.
- 26. На поверхность металла падает излучение с длиной волны 280 нм. При некотором задерживающем напряжении фототок прекращается. При изменении длины волны на 20 нм задерживающий потенциал пришлось увеличить на 0,34 В. Определить заряд электрона, считая постоянную Планка и скорость света известными.
- 27. Пучок естественного света проходит через два николя. Определить угол между их главными оптическими осями, если интенсивность света, вышедшего из второго николя равна 12% интенсивности света, падающего на первый николь. Потери света в каждом николе 20%.
- 28. Электрон движется по окружности радиусом 0,5 см в однородном магнитном поле с индукцией 8 мТл. Определите длину волны де Бройля.
- 29. На поверхность металла падает излучение с длиной волны 280 нм. При некотором задерживающем напряжении фототок прекращается. При изменении длины волны на 20 нм задерживающий потенциал увеличился на 0,34 В. Определить заряд электрона, считая постоянную Планка и скорость света известными.
- 30. Расстояние между пятым и двадцать пятым светлыми кольцами Ньютона равно 9 мм. Радиус кривизны линзы равен 15 м. Найти длину волны монохроматического света, падающего нормально на установку. Наблюдение проводится в отраженном свете.

**3.10 Перечень типовых практических заданий к экзамену** (для оценки навыков и (или) опыта деятельности)

1. По проволочному кольцу протекает ток (см. рисунок). Укажите направление вектора магнитной индукции в центре кольца.

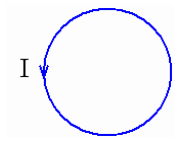

2.

Как максимально уменьшить индуктивность катушки с железным сердечников при условии, что ее длина и поперечное сечение останутся неизменным?

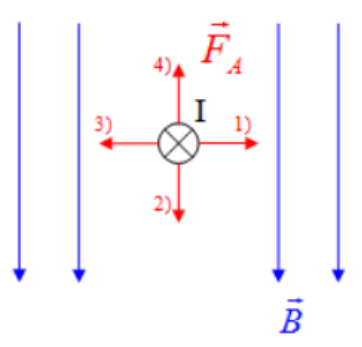

- 3. В замкнутый контур в течение первых 3-х секунд вдвигают магнит, в течение следующих 3-х секунд магнит покоится, в течение последующих 3-х секунд его вынимают из контура. Промежутки времени, когда в катушке не течет ток…
- 4. Над соленоидом на пружине подвешивают тонкие стержни из мягкого железа, чугуна, меди. Через соленоид пропускают постоянны ток. Какой из стержней поднимется вверх?
- 5. Как изменится собственная частота колебаний в колебательном контуре (см. рисунок),

показанном на рисунке при замыкании ключа *<sup>K</sup>* …

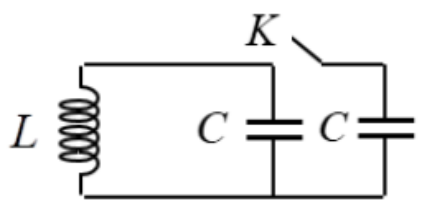

- 6. Как изменится ход маятниковых часов при наступлении жарких летних дней по сравнению с холодными зимними, если часы установлены в неотапливаемом помещении (стержень мятника металлический)?
- 7. Свет падает на плоскую пластинку и полностью поглощается. Угол падения отличен от нуля. В каком направлении будет двигаться пластинка?
- 8. Металлическая пластинка под дейтсвием рентгеновских лучей зарядилась. Каков знак заряда пластинки?
- 9. Какой цифрой на рисунке обозначен электроннный переход в атоме водорода, соотвествующий серии Бальмера?

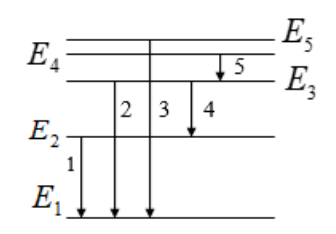

# **4. Методические материалы, определяющие процедуру оценивания знаний, умений, навыков и (или) опыта деятельности**

В таблице приведены описания процедур проведения контрольно-оценочных мероприятий и процедур оценивания результатов обучения с помощью оценочных средств в соответствии с рабочей программой дисциплины.

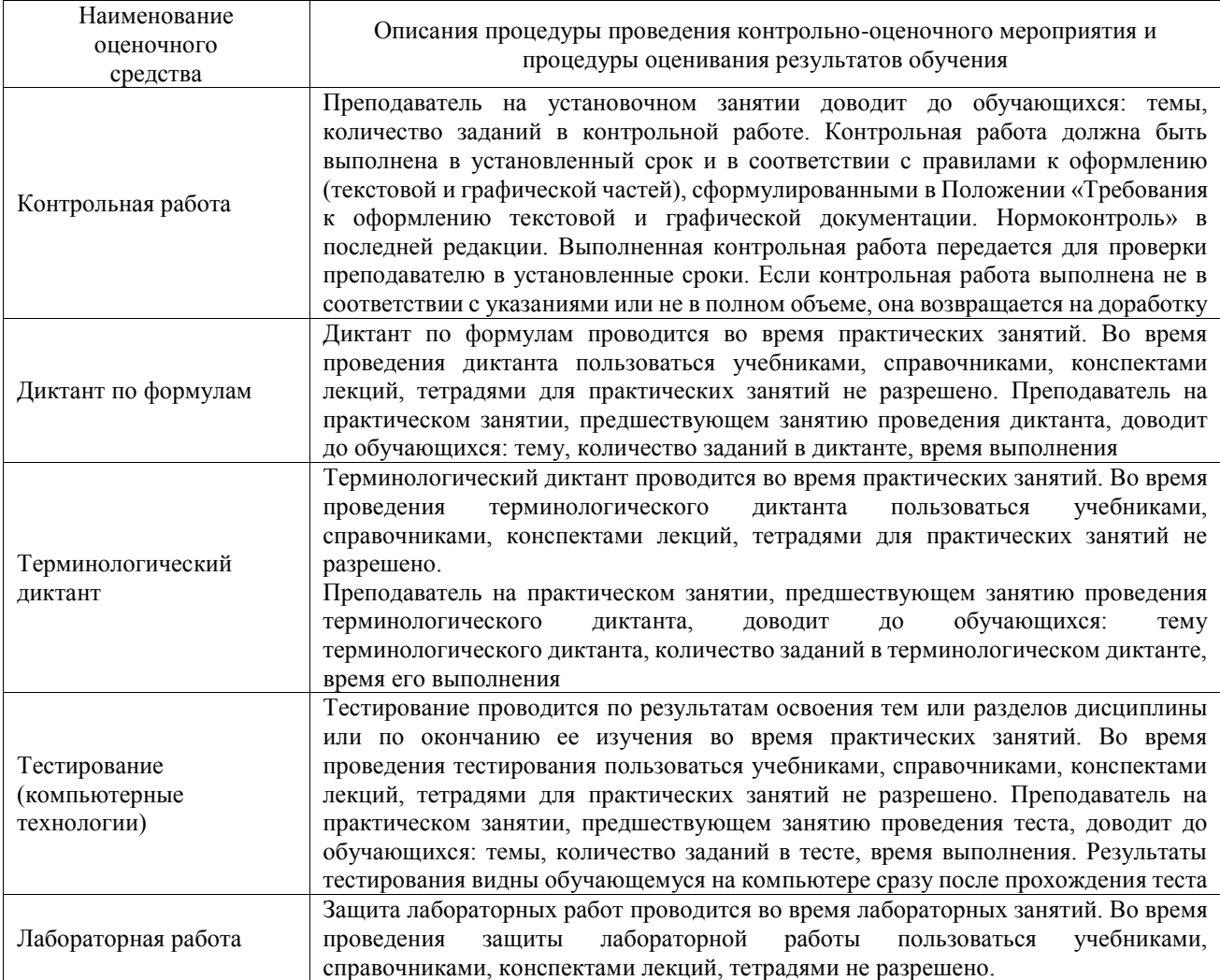

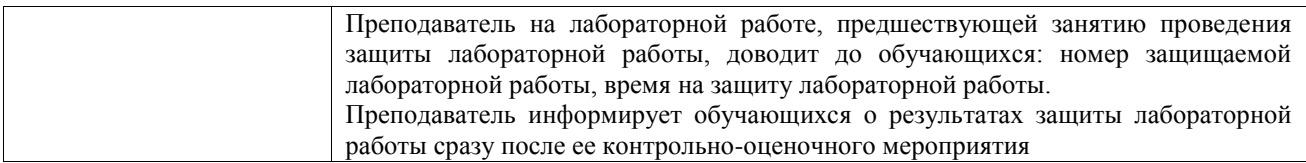

Для организации и проведения промежуточной аттестации составляются типовые контрольные задания или иные материалы, необходимые для оценки знаний, умений, навыков и (или) опыта деятельности, характеризующих этапы формирования компетенций в процессе освоения образовательной программы.

Перечень теоретических вопросов и типовые практические задания разного уровня сложности для проведения промежуточной аттестации обучающиеся получают в начале семестра через электронную информационно-образовательную среду ИрГУПС (личный кабинет обучающегося).

#### **Описание процедур проведения промежуточной аттестации в форме зачета и оценивания результатов обучения**

При проведении промежуточной аттестации в форме зачета преподаватель может воспользоваться результатами текущего контроля успеваемости в течение семестра. С целью использования результатов текущего контроля успеваемости, преподаватель подсчитывает среднюю оценку уровня сформированности компетенций обучающегося (сумма оценок, полученных обучающимся, делится на число оценок).

#### **Шкала и критерии оценивания уровня сформированности компетенций в результате изучения дисциплины при проведении промежуточной аттестации в форме зачета по результатам текущего контроля**

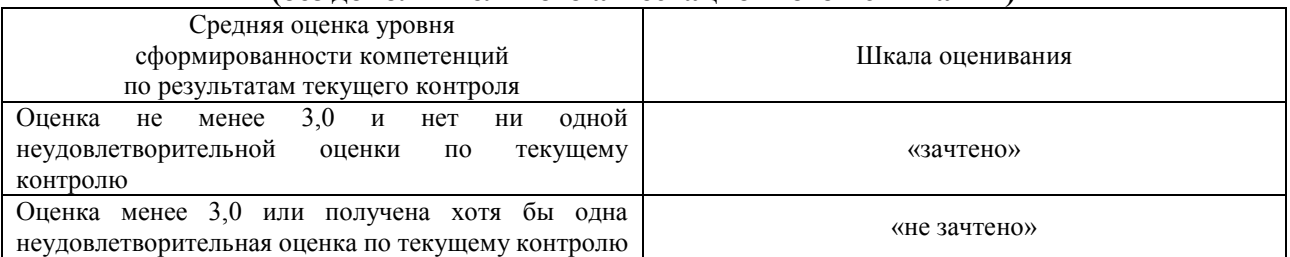

**(без дополнительного аттестационного испытания)**

Если оценка уровня сформированности компетенций обучающегося не соответствует критериям получения зачета без дополнительного аттестационного испытания, то промежуточная аттестация проводится в форме собеседования по перечню теоретических вопросов и типовых практических задач или в форме компьютерного тестирования.

Промежуточная аттестация в форме зачета с проведением аттестационного испытания проходит на последнем занятии по дисциплине.

При проведении промежуточной аттестации в форме компьютерного тестирования вариант тестового задания формируется из фонда тестовых заданий по дисциплине случайным образом, но с условием: 50 % заданий должны быть заданиями открытого типа и 50 % заданий – закрытого типа.

#### **Описание процедур проведения промежуточной аттестации в форме экзамена и оценивания результатов обучения**

Промежуточная аттестация в форме экзамена проводится путем устного собеседования по билетам или в форме компьютерного тестирования.

При проведении промежуточной аттестации в форме собеседования билеты составляются таким образом, чтобы каждый из них включал в себя теоретические вопросы и практические задания.

Билет содержит: два теоретических вопроса для оценки знаний. Теоретические вопросы выбираются из перечня вопросов к экзамену; два практических задания: одно из них для оценки умений (выбирается из перечня типовых простых практических заданий к экзамену); другое практическое задание для оценки навыков и (или) опыта деятельности (выбираются из перечня типовых практических заданий к экзамену).

Распределение теоретических вопросов и практических заданий по экзаменационным билетам находится в закрытом для обучающихся доступе. Разработанный комплект билетов (25-30 билетов) не выставляется в электронную информационно-образовательную среду ИрГУПС, а хранится на кафедре-разработчике фондов оценочных средств.

На экзамене обучающийся берет билет, для подготовки ответа на экзаменационный билет обучающемуся отводится время в пределах 45 минут. В процессе ответа обучающегося на вопросы и задания билета, преподаватель может задавать дополнительные вопросы.

Каждый вопрос/задание билета оценивается по четырехбалльной системе, а далее вычисляется среднее арифметическое оценок, полученных за каждый вопрос/задание. Среднее арифметическое оценок округляется до целого по правилам округления

При проведении промежуточной аттестации в форме компьютерного тестирования вариант тестового задания формируется из фонда тестовых заданий по дисциплине случайным образом, но с условием: 50 % заданий должны быть заданиями открытого типа и 50 % заданий – закрытого типа.

**Образец экзаменационного билета**

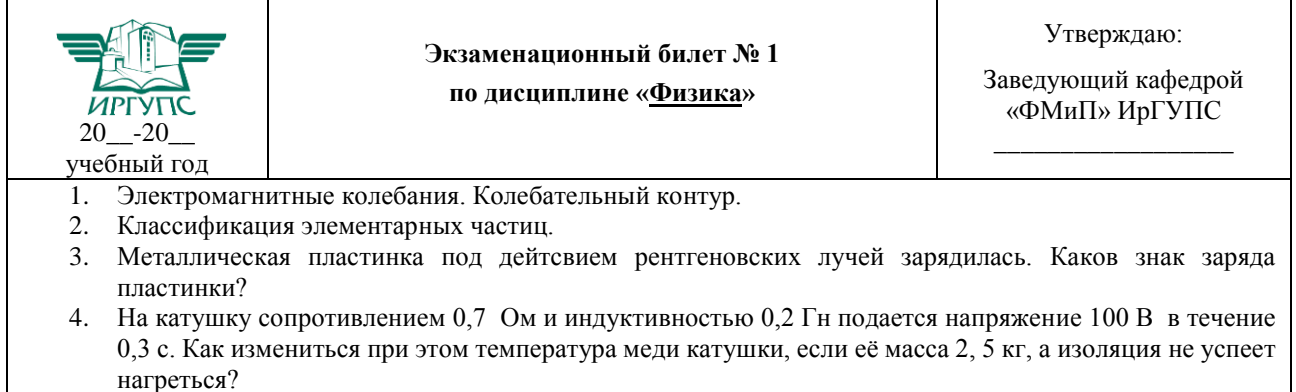